# **Modèle graphes**

- **Principes**
- **Neo4j**
- **OrientDB**
- **Graphes et Bases de Données Relationnelles**

## **Base de données graphes**

- Graphe : représentation d'un réseau
- Graphe : ensemble de nœuds et d'arêtes
- Nœud : représentation d'une entité avec des propriétés
- Arête : directionnelle avec des propriétés
- Exemples de graphes :
	- Réseaux sociaux
	- Métro

# **Base de données graphes : exemples**

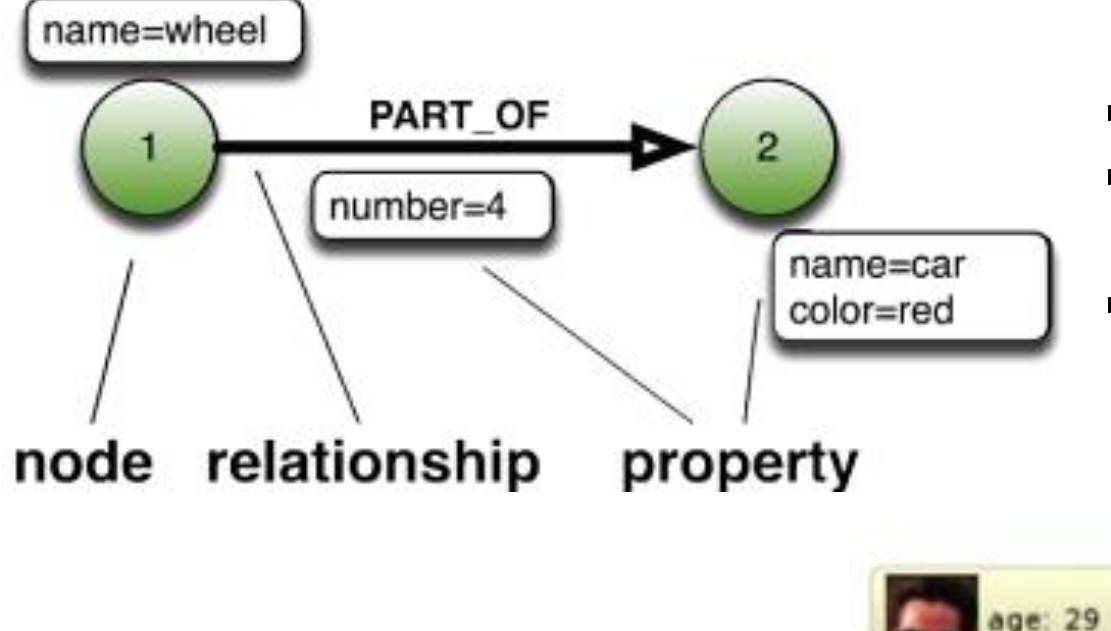

- November (*node, vertex*)
- **Arête** ou **relation** (*relationship, edge*), avec une orientation et un type (orienté et marqué)
- **Propriété** ou attribut (*property, attribute*), portée par un nœud ou une relation

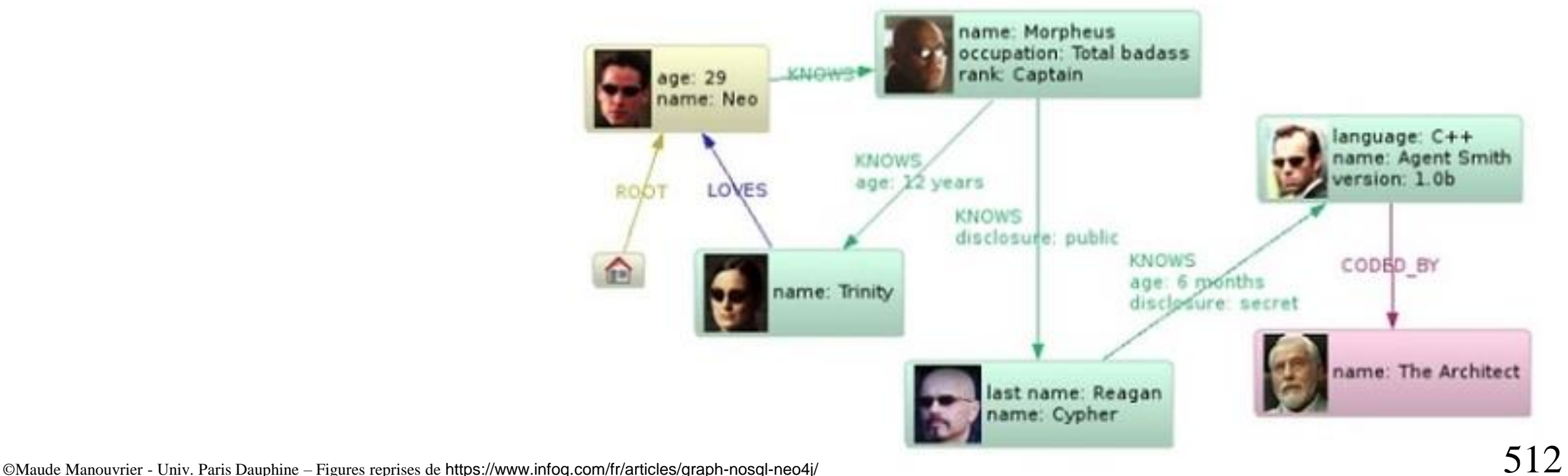

# **Base de données graphes : cas d'utilisation**

- **Cas d'utilisation :** Domaine riche en liens entre des entités (cf. <https://neo4j.com/graphgists/> )
	- Applications avec des données connectées
	- Applications de routage ou basées sur la localisation
	- Moteurs de recommandation
	- Business Intelligence
- **Non applicable aux:**
	- Applications avec des forts besoins de mises à jour
	- Données non interconnectés

# **Base de données graphes vs relationnel (1/3)**

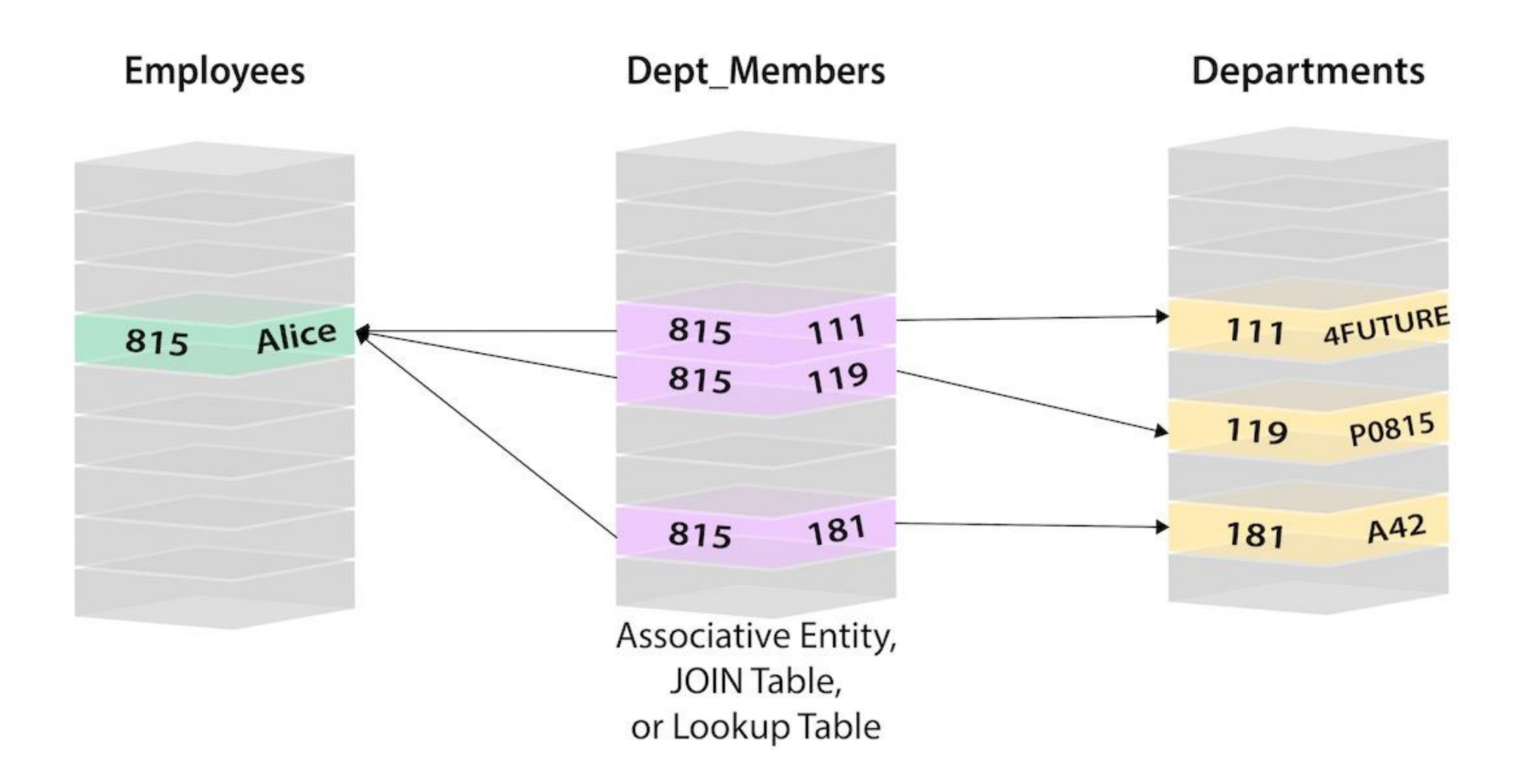

## **Base de données graphes vs relationnel (2/3)**

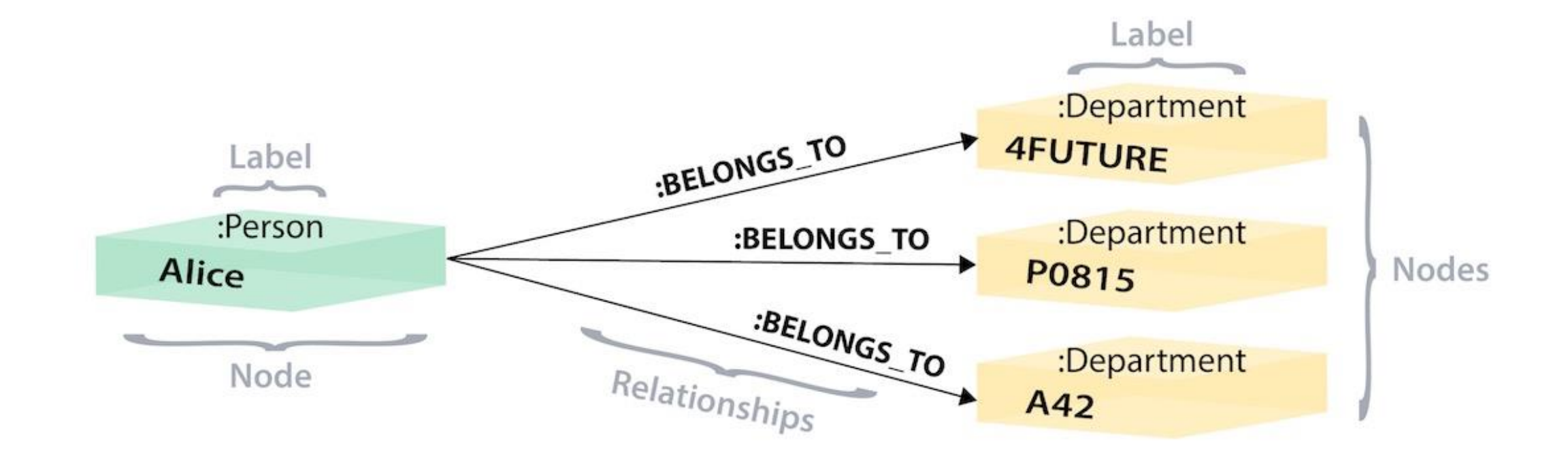

# **Base de données graphes vs relationnel (3/3)**

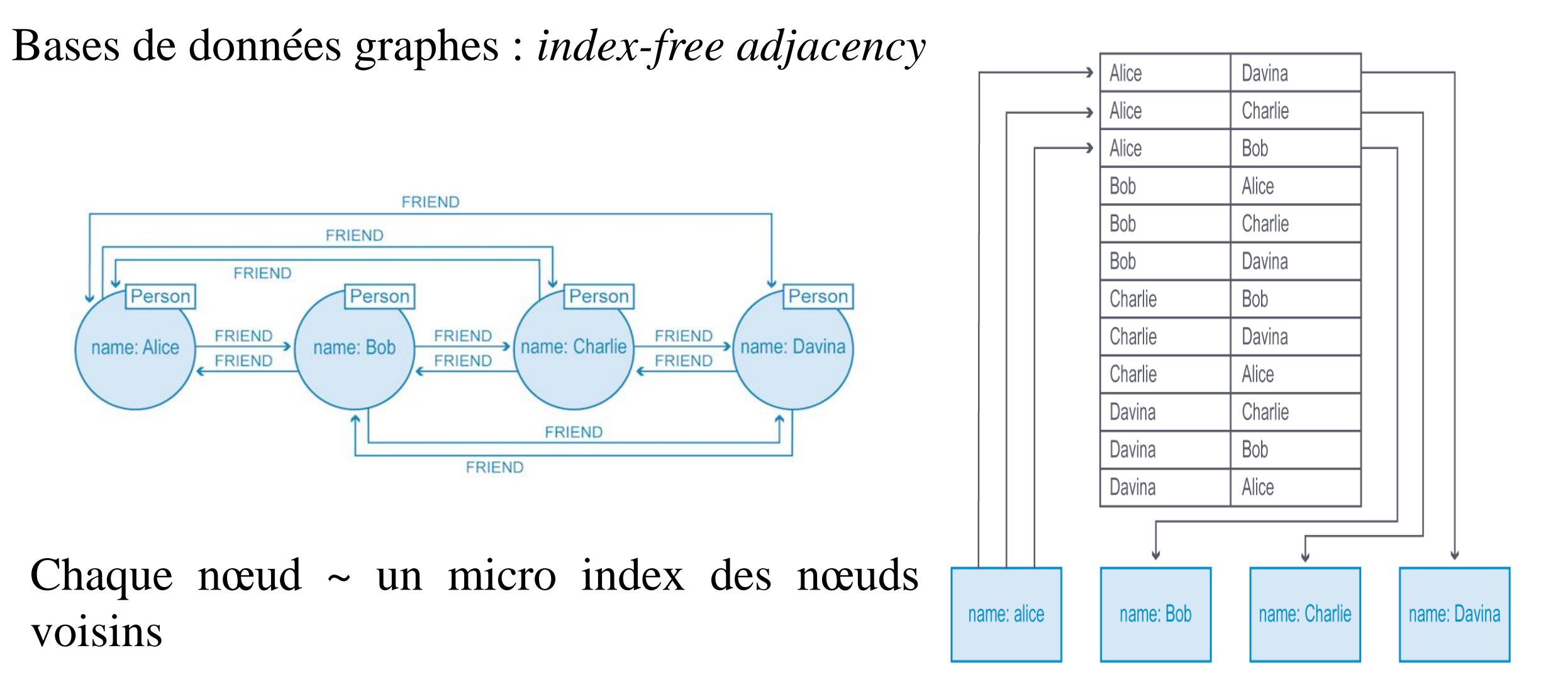

# **Base de données graphes :** *index-free adjacency*

- Maintien pour chaque nœud des références directes vers ses nœuds adjacents
- Temps de requêtes généralement indépendantes de la taille totale du graphe et proportionnel à la taille du graphe recherché
- En relationnel : jointures bidirectionnelles précalculées et stockées dans la base de données

### **Classement des moteurs orientés graphe**

 $\Box$  include secondary database models

39 systems in ranking, February 2023

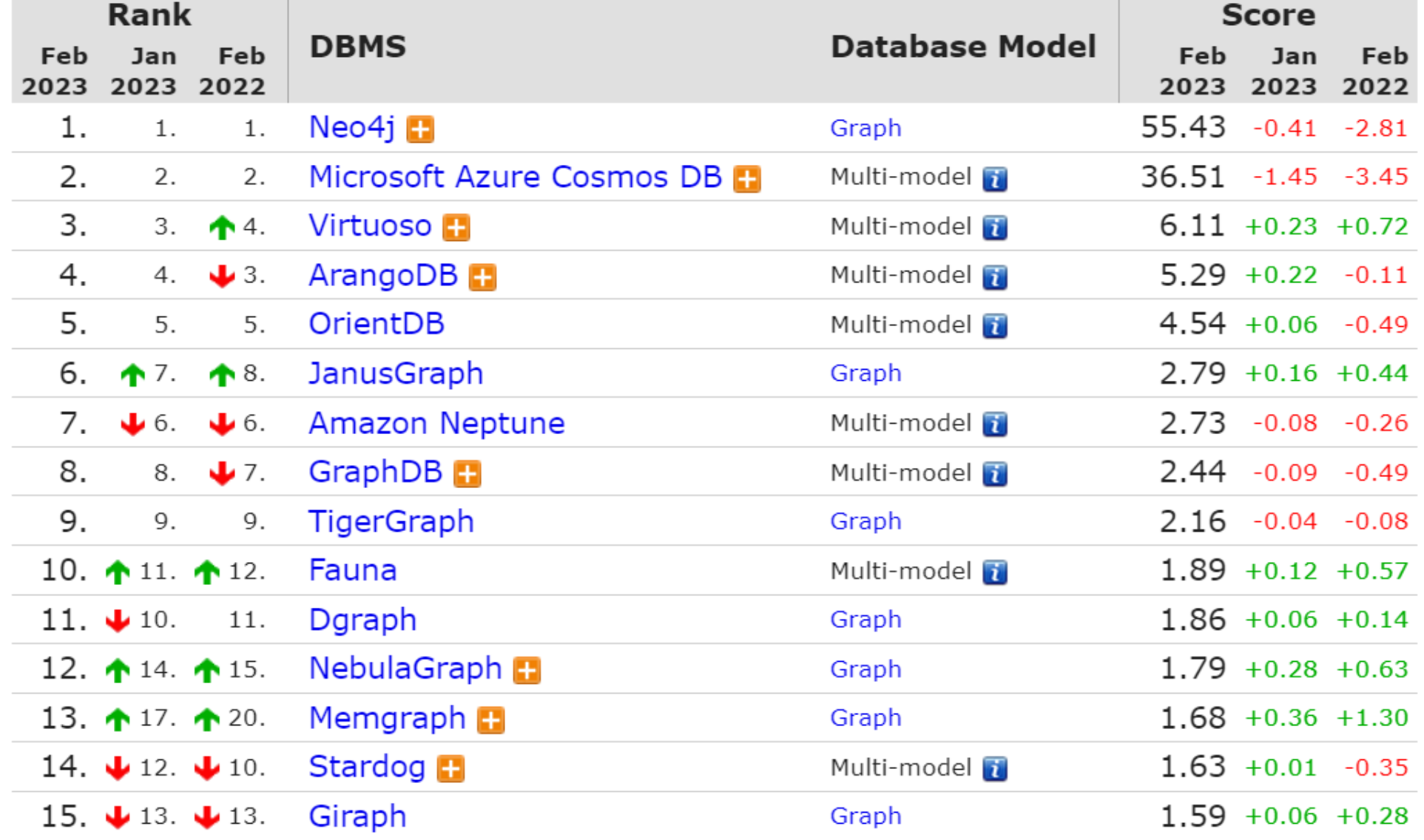

©Maude Manouvrier - Univ. Paris-Dauphine - https://db-engines.com/en/ranking/graph+dbms

# **Neo4j**

- Système de gestion de graphes par *Neo Technology, Inc*
- Interrogation de la base avec un langage à travers HTTP : *Cypher Query Language*
- Développé en Java et Scala
- Existe depuis 2000
- Peut fonctionner en *stand-alone* ou en temps que **serveur** web

### **Neo4j : liens utiles**

- Site officiel : <https://neo4j.com/>
- Pour tester en ligne (mais en s'identifiant) : <https://neo4j.com/sandbox-v2/?ref=product>
- Console en ligne: <http://console.neo4j.org/>
- Documentation : : <https://neo4j.com/docs/>
- Exemples d'application :
	- <https://neo4j.com/graphgists/>
	- Gestion du tour de France : [https://neo4j.com/graphgist/modeling-the-tour-de-france-](https://neo4j.com/graphgist/modeling-the-tour-de-france-2014-in-a-neo4j-graph-database)[2014-in-a-neo4j-graph-database](https://neo4j.com/graphgist/modeling-the-tour-de-france-2014-in-a-neo4j-graph-database)
- Tutoriels :
	- [https://logisima.developpez.com/tutoriel/nosql/neo4j/introduction-neo4j/](https://stph.scenari-community.org/contribs/nos/Mongo1/co/presentation.html)
	- <https://www.tutorialspoint.com/neo4j/>
	- [https://stph.scenari-community.org/contribs/nos/Neo4j1/co/Neo4j-1\\_2.html](https://stph.scenari-community.org/contribs/nos/Neo4j1/co/Neo4j-1_2.html)

# **Neo4j : modèle de données**

- Nœud : unité fondamentale d'un graphe, pouvant être associé à des *labels* (~type) et avoir des propriétés
- Relation : connexion entre deux nœuds avec une direction, pouvant avoir des propriétés
- Propriété des nœuds et relations : paires clé-valeur avec des valeurs de type nombre, chaine de caractères, booléen et listes
- Traversée d'un graphe : réponse à une requête (navigation de nœud en nœud exprimée en *Cypher*)
- Chemin : séquence de nœuds avec des relations (utilisé comme résultat d'une requête)

# **Neo4j : exemple de graphe**

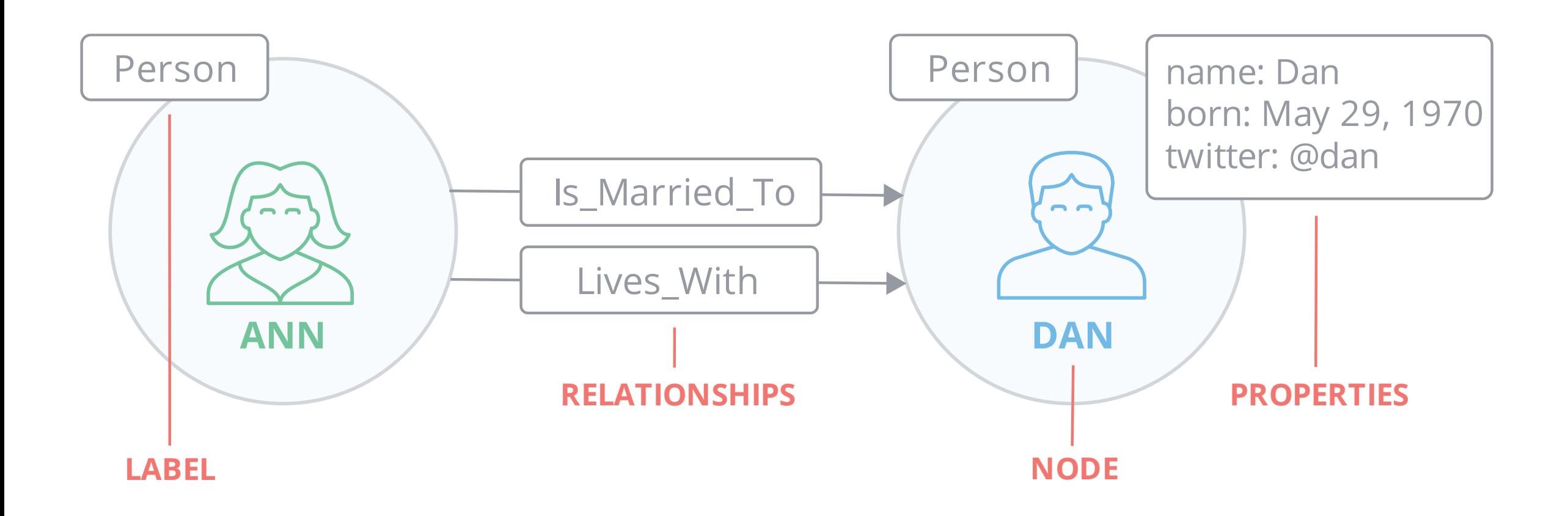

©Maude Manouvrier - Univ. Paris Dauphine - Adapté de https://neo4j.com/product/?ref=product/#basics 522

# **Neo4j : Langage** *Cypher*

- Deux clauses principales en *Cypher* pour construire des requêtes
	- CREATE pour créer une nouvelle entité
	- MATCH pour chercher/récupérer des entités
- Représentation graphique des entités :
	- Nœud représenté entre parenthèses et deux-points pour *label*
	- Relation représentée avec flèches/tirets et crochets pour détails
	- Propriétés représentées par un dictionnaire à la JSON
- Manuel Cypher : <https://neo4j.com/docs/cypher-manual/current/>
- Exemples de commandes : [https://neo4j.com/graphgist/graphgists-to-learn](https://neo4j.com/graphgist/graphgists-to-learn-the-first-steps-in-the-graph-world-with-the-regesta-of-emperor-frederick-iii)[the-first-steps-in-the-graph-world-with-the-regesta-of-emperor-frederick-iii](https://neo4j.com/graphgist/graphgists-to-learn-the-first-steps-in-the-graph-world-with-the-regesta-of-emperor-frederick-iii)

## **Neo4j : création d'un nœud**

#### Query:

```
CREATE (philip: Person {name: "Philip"})
```
Query took 12 ms and returned no rows. Updated the graph - created 1 node set 1 property Result Details

#### Detailed Query Results

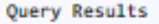

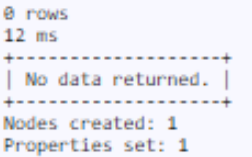

**Execution Plan** 

Compiler CYPHER 3.5

Planner COST

Runtime INTERPRETED

Runtime version 3.5

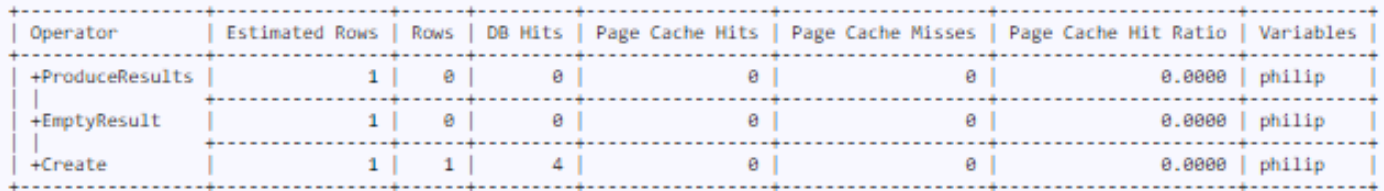

Total database accesses: 4

#### Nom de variable non obligatoire

CREATE (:Person { name:'Philip' })

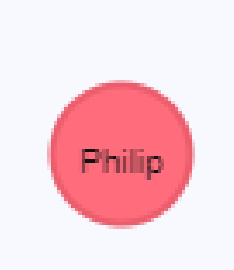

Les nœuds d'un même *label* n'ont pas forcement la même structure :

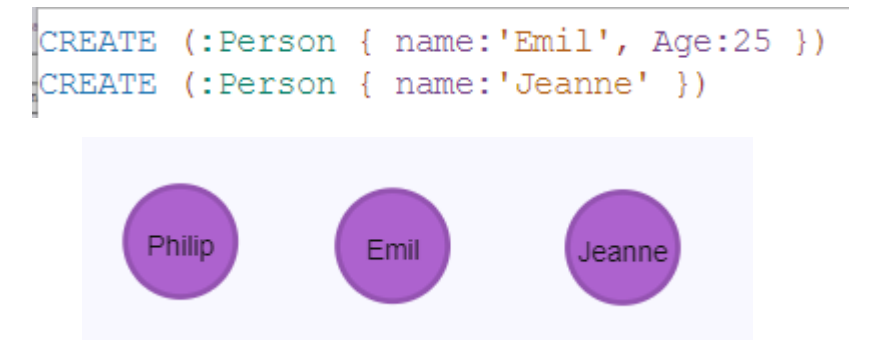

# **Neo4j : création d'une relation**

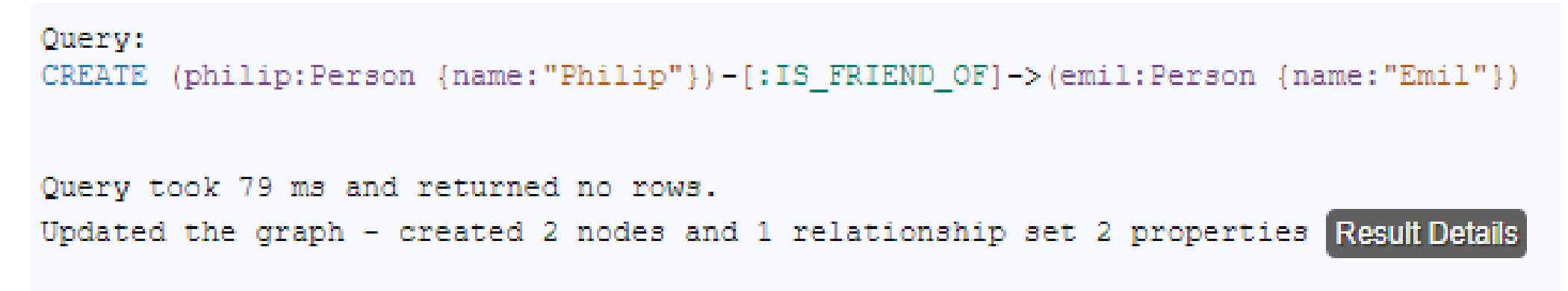

*Inutile de créer un arc dans les 2 sens, lors des requêtes le sens des arcs peut être omis.* 

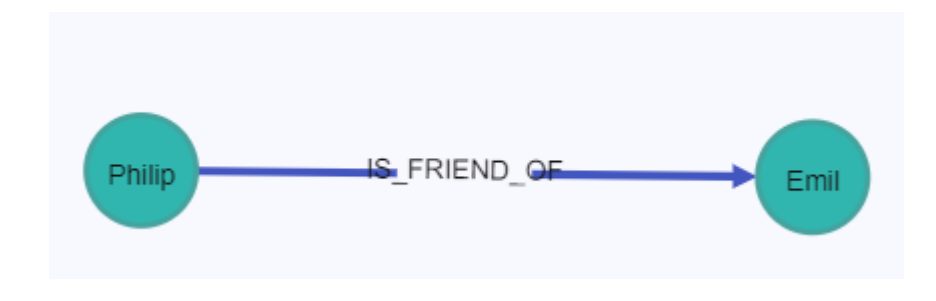

Autre manière d'écrire l'instruction :

(Philip:Person { name:'Philip' }), (Emil:Person { name:'Emil' }), (Philip)-[:IS FRIEND OF]->(Emil) CREATE

# **Neo4j : création d'un graphe**

```
CREATE (philip:Person {name:"Philip"})-[:IS FRIEND OF]->(emil:Person {name:"Emil"}),
       (philip)-[:IS_FRIEND_OF]->(michael:Person {name:"Michael"}),
       (philip)-[:IS FRIEND OF]->(andreas:Person {name:"Andreas"})
CREATE (sushi:Cuisine {name:"Sushi"}), (nyc:City {name:"New York"}),
       .(iSushi:Restaurant {name:"iSushi"})-[:SERVES]->(sushi),(iSushi)-[:LOCATED IN]->(nyc))
       (michael)-[:LIKES]->(iSushi),
       (andreas)-[:LIKES]->(iSushi),
       (zam:Restaurant {name:"Zushi Zam"})-[:SERVES]->(sushi),(zam)-[:LOCATED IN]->(nyc),
       (andreas) - [.IKES] - \rangle(zam)
```
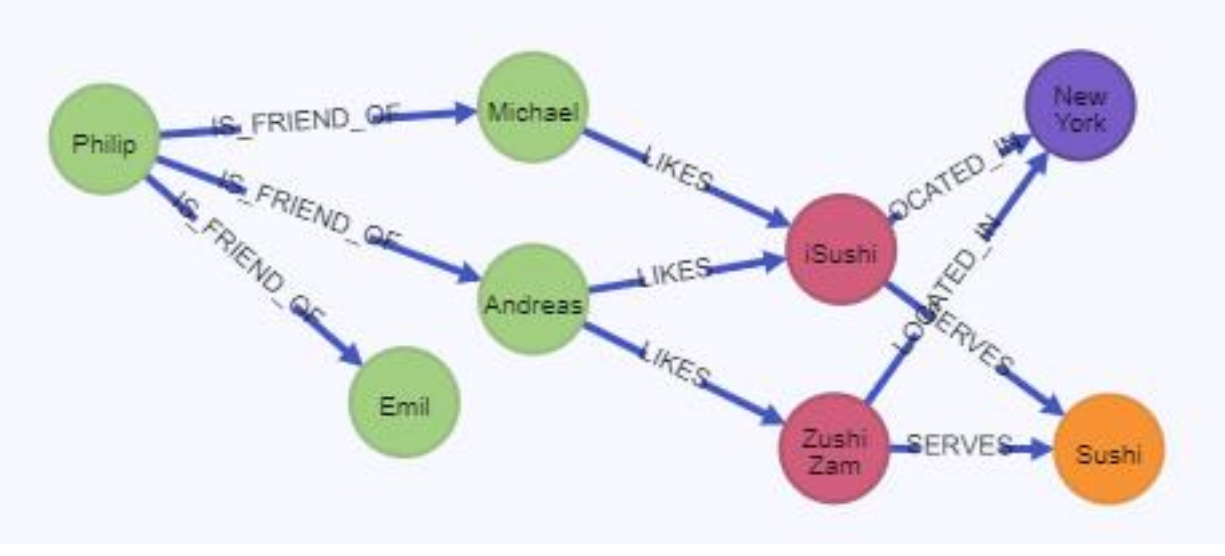

### **Neo4j :** *CREATE*

Query: CREATE (philip: Person {name: "Philip"})

Query took 0 ms and returned no rows. Updated the graph - created 1 node set 1 property Result Details

Query: CREATE (philip: Person {name: "Philip"})

Query took 1 ms and returned no rows. Updated the graph - created 1 node set 1 property Result Details

Query: CREATE (philip: Person {name: "Philip"})

*Attention : rien n'empêche de créer plusieurs fois le « même » nœud.* 

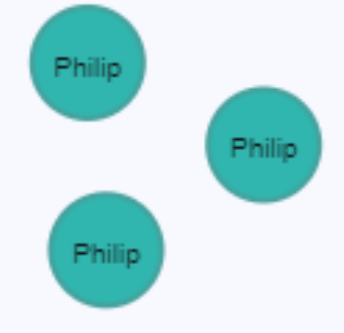

### **Neo4j : Créer des nœuds à partir d'un fichier csv (1/2)**

#### Query 1

LOAD CSV WITH HEADERS FROM "https://raw.githubusercontent.com/adriens/brousse-en-folie-network/master/nodes.csv" AS csvLine CREATE (p:Hero {id: csvLine.id, name: csvLine.label});

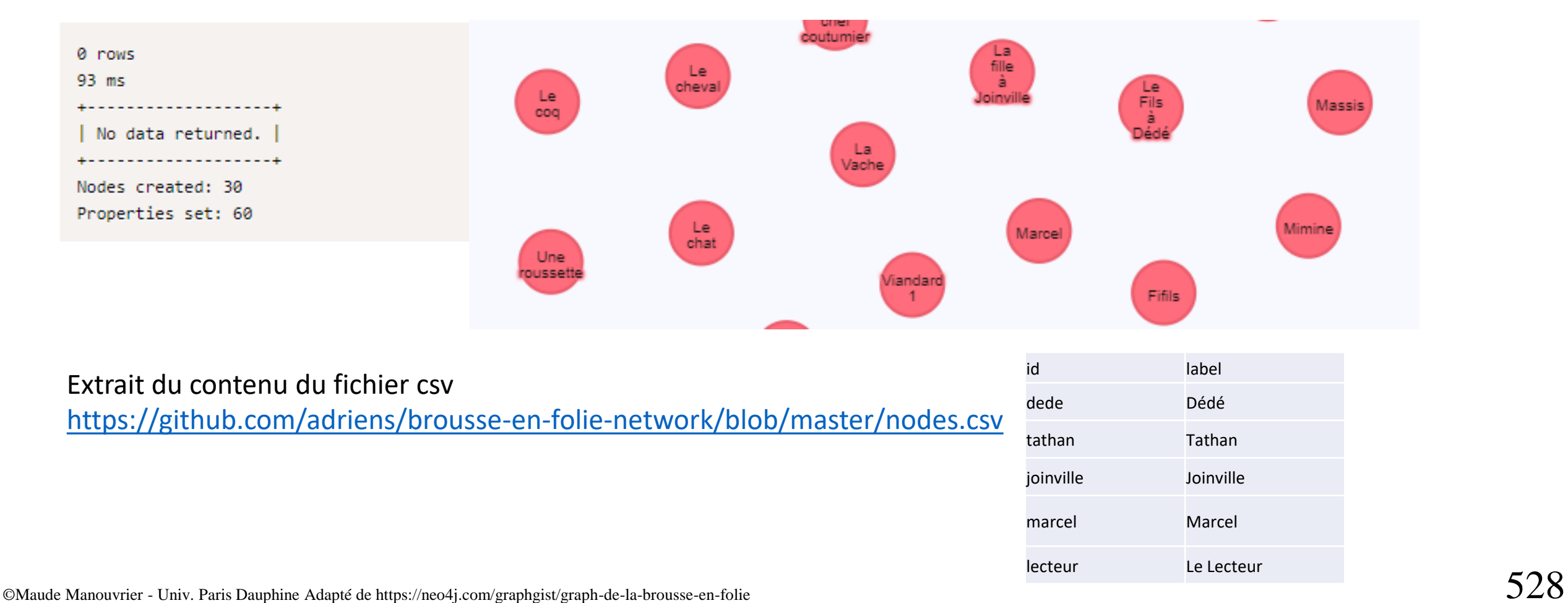

#### **Neo4j : Créer un graphe à partir d'un fichier csv (2/2)**

**LOAD CSV WITH HEADERS FROM "https://raw.githubusercontent.com/inserpio/tour-defrance-2014/master/tour-de-france-2014-0001-teams-and-riders.csv" AS csvLine MERGE (r:Race { id: toInt(csvLine.RACE\_ID), name: csvLine.RACE\_NAME, from: csvLine.RACE\_FROM, to: csvLine.RACE\_TO, edition: csvLine.RACE\_EDITION, distance: csvLine.RACE\_DISTANCE, number\_of\_stages: csvLine.RACE\_NUMBER\_OF\_STAGES, website: csvLine.RACE\_WEBSITE }) MERGE (t:Team { id: toInt(csvLine.TEAM\_ID), name: csvLine.TEAM\_NAME, country: csvLine.TEAM\_COUNTRY, sportingDirectors: csvLine.TEAM\_MANAGERS }) MERGE (p:Rider { name: csvLine.RIDER\_NAME, country: csvLine.RIDER\_COUNTRY }) CREATE (t)-[:TAKES\_PART\_IN]->(r)<-[:TAKES\_PART\_IN { number: toInt(csvLine.RIDER\_NUMBER), info: csvLine.RIDER\_INFO }]-(p), (p)-[:RIDES\_FOR { year: toInt(csvLine.RACE\_YEAR) }]->(t);**

*Pour voir le contenu du fichier :*  **[https://raw.githubusercontent.com/inserpio/tour](https://raw.githubusercontent.com/inserpio/tour-de-france-2014/master/tour-de-france-2014-0001-teams-and-riders.csv) [-de-france-2014/master/tour-de-france-2014-](https://raw.githubusercontent.com/inserpio/tour-de-france-2014/master/tour-de-france-2014-0001-teams-and-riders.csv) [0001-teams-and-riders.csv](https://raw.githubusercontent.com/inserpio/tour-de-france-2014/master/tour-de-france-2014-0001-teams-and-riders.csv)**

©Maude Manouvrier - Univ. Paris Dauphine Adapté https://neo4j.com/graphgist/modeling-the-tour-de-france-2014-in-a-neo4j-graph-database 529

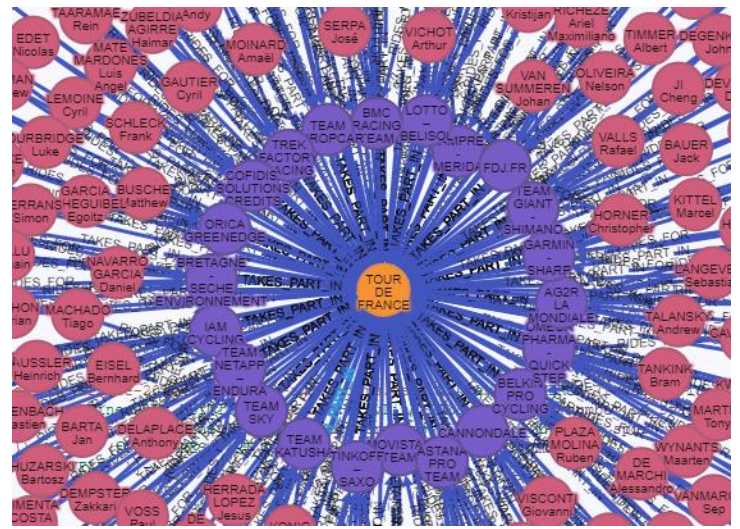

### **Neo4j : recherche de nœuds**

#### Query: MATCH (p:Person {name:'Philip'}) RETURN p р (0:Person {name: "Philip"}) Query took 18 ms and returned 1 rows. Result Details Detailed Query Results Query Results  $\mathbf{D}$ | Node[0]{name:"Philip"} 4--------------------------1 row  $18$  ms **Execution Plan** Compiler CYPHER 3.5 Planner COST Runtime INTERPRETED Runtime version 3.5 Operator Estimated Rows | Rows | DB Hits | Page Cache Hits | Page Cache Misses | Page Cache Hit Ratio | Variables | Other +ProduceResults a I  $\vert$  1 |  $\boldsymbol{\Omega}$ ΘI  $\theta$  $0.0000$  | p  $+$ Filter  $\mathbf{1}$  $\Delta$ ø  $\theta$ 0.0000 +NodeByLabelScan  $\theta$ 5. . .  $\alpha$  $0.0000$   $|$  p :Person  $\mathbf{A}$

# **Neo4j : CREATE et MATCH (1/2)**

CREATE (Philip:Person { name:'Philip' }), (Emil:Person { name:'Emil' })

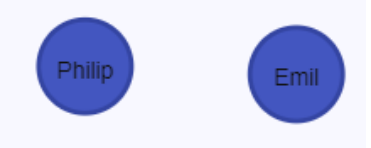

MATCH (Philip:Person { name:'Philip' }), (Emil:Person { name:'Emil' }) CREATE (Philip)-[:IS FRIEND OF]->(Emil)

Attention si vous avez plusieurs nœuds répondant au *MATCH*

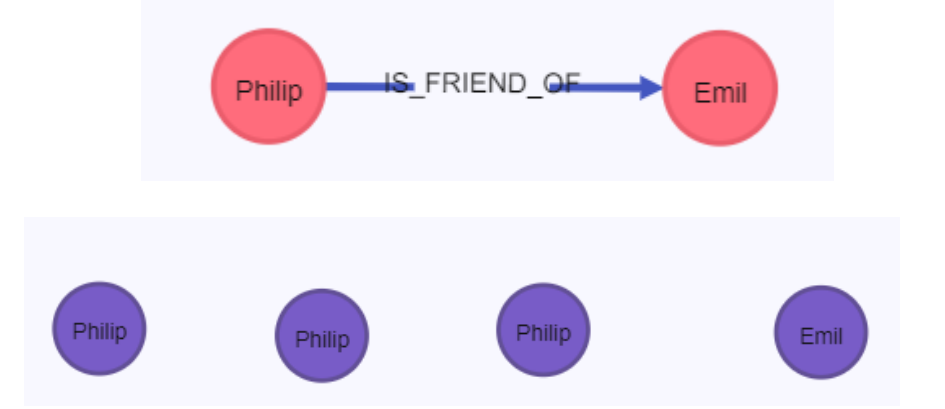

MATCH (Philip:Person { name:'Philip' }), (Emil:Person { name:'Emil' }) CREATE (Philip)-[:IS FRIEND OF]->(Emil)

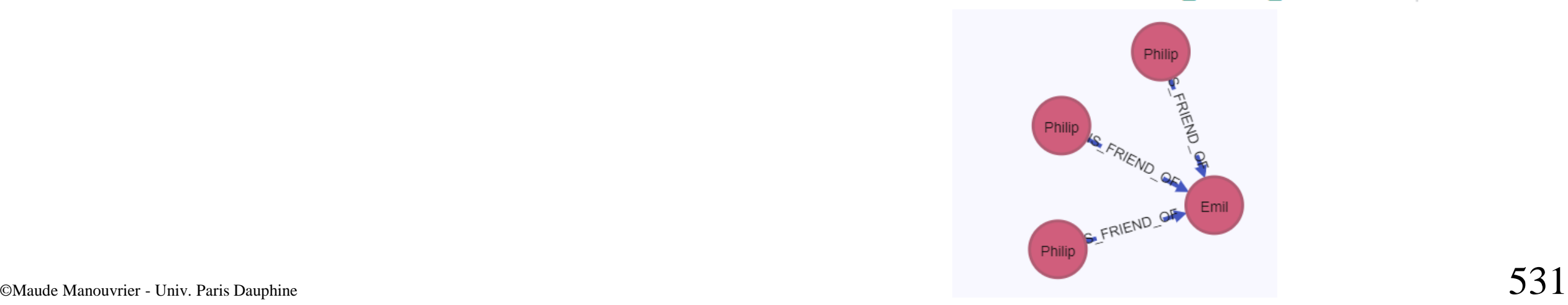

### **Neo4j : CREATE et MATCH (2/2)**

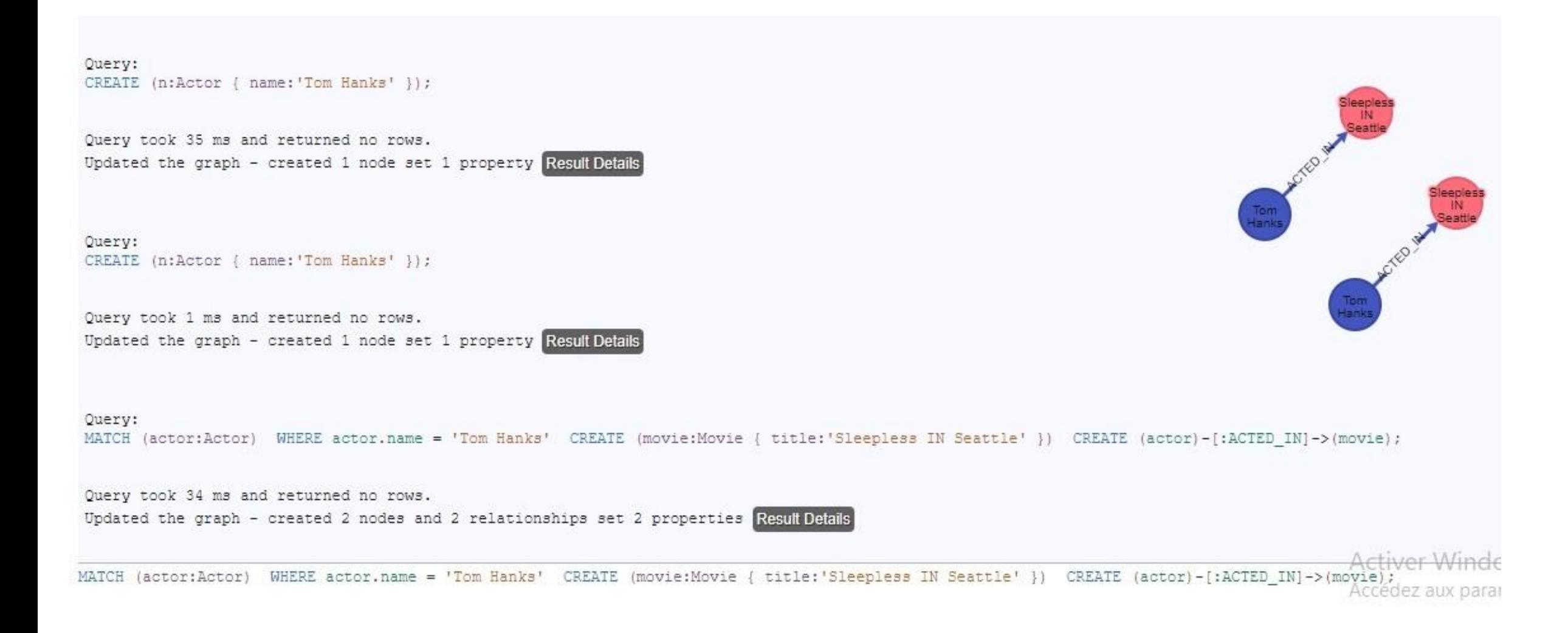

# **Neo4j : CREATE et MERGE (1/2)**

 $(student:Student\{id:123\})$ **CREATE** (class: Class {name: 'Cypher101' }) **CREATE** 

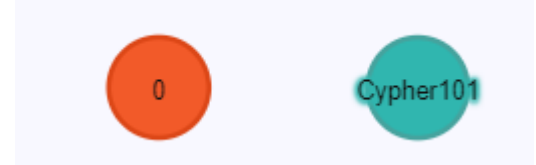

Si on réitère ces instructions on peut créer plusieurs nœuds « identiques »

```
(stat:Student\{id:123\})MATCH
      (class: Class {name: 'Cypher101' })
MATCH
MERGE (student)-[:ENROLLED_IN]->(class)
```
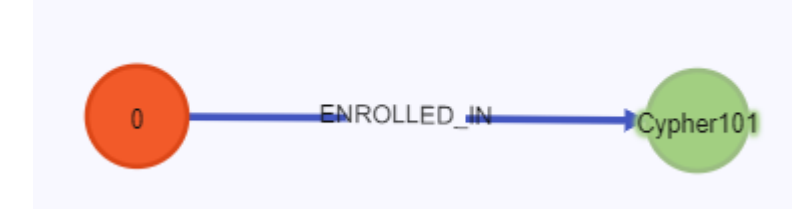

```
(stat:Student\{id:123\})MATCH
      (reportCard:ReportCard{term:'Spring2017'})
MERGE
     (stat) -[:EARNED] -> (reportCard)
MERGE
```
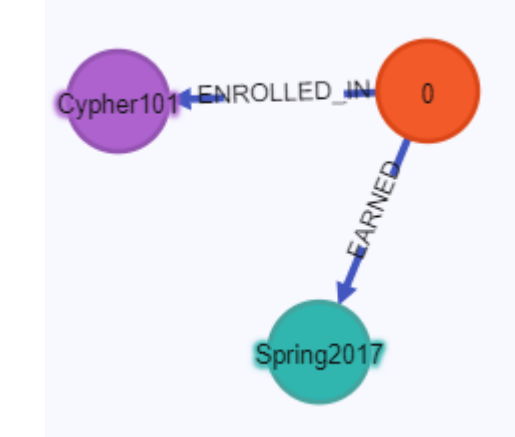

MERGE récupère un nœud s'il existe déjà et le crée sinon

# **Neo4j : CREATE et MERGE (2/2)**

CREATE (student:Student{id:123})-[:ENROLLED\_IN]->(class:Class{name:'Cypher101'})|

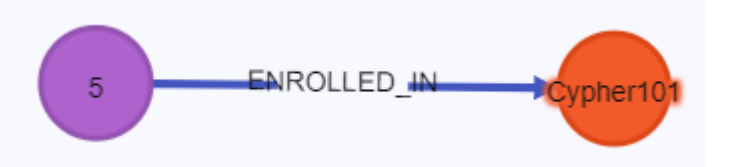

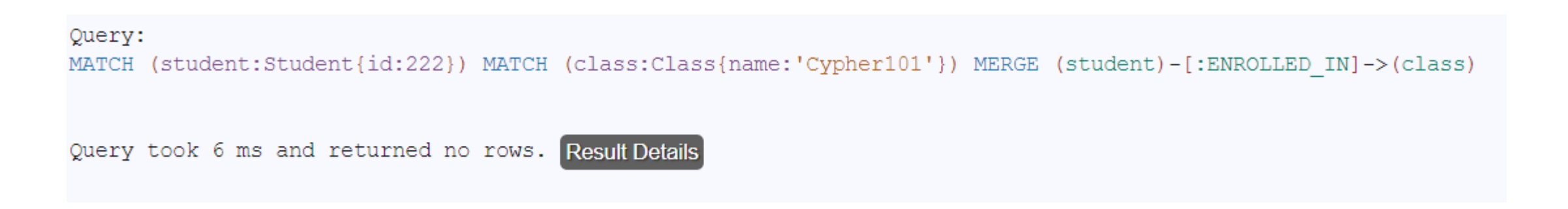

#### MERGE (student:Student{id:222}) MERGE (class:Class{name:'Cypher101'}) MERGE (student)-[:ENROLLED\_IN]->(class)

MERGE récupère un nœud s'il existe ( ~MATCH) ou le crée s'il n'existe pas (~CREATE)

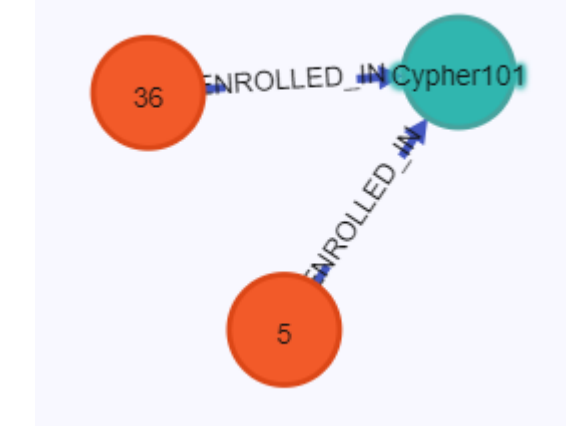

# **Neo4j : recherche de nœuds / sous-graphes (1/2)**

#### Query:

MATCH (r:Restaurant) WHERE r.name='iSushi' RETURN r

г

(75: Restaurant {name: "iSushi"})

Query took 22 ms and returned 1 rows. Result Details

#### Query:

MATCH (philip:Person {name:'Philip'})-[:IS\_FRIEND\_OF]-(person) RETURN person.name

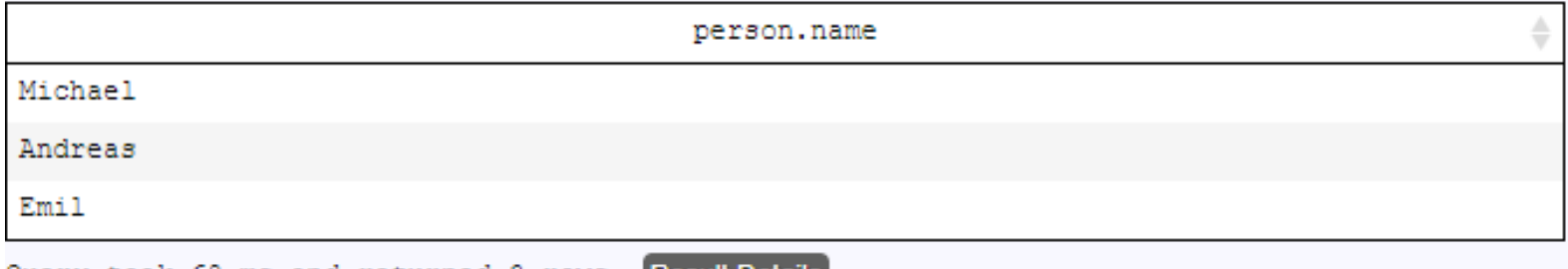

Query took 68 ms and returned 3 rows. Result Details

#### Query:

MATCH (nyc:City {name:'New York'})<-[:LOCATED IN]-(restaurant)-[:SERVES]->(cuisine) RETURN nyc, restaurant, cuisine

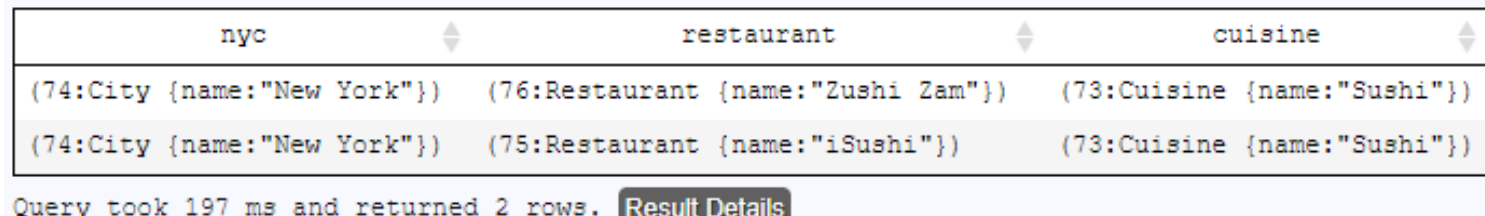

# **Neo4j : mise à jour de nœuds / sous-graphes (2/2)**

#### Query:

MATCH (p:Person {name:'Philip'}) SET p.Aqe= 47 RETURN p

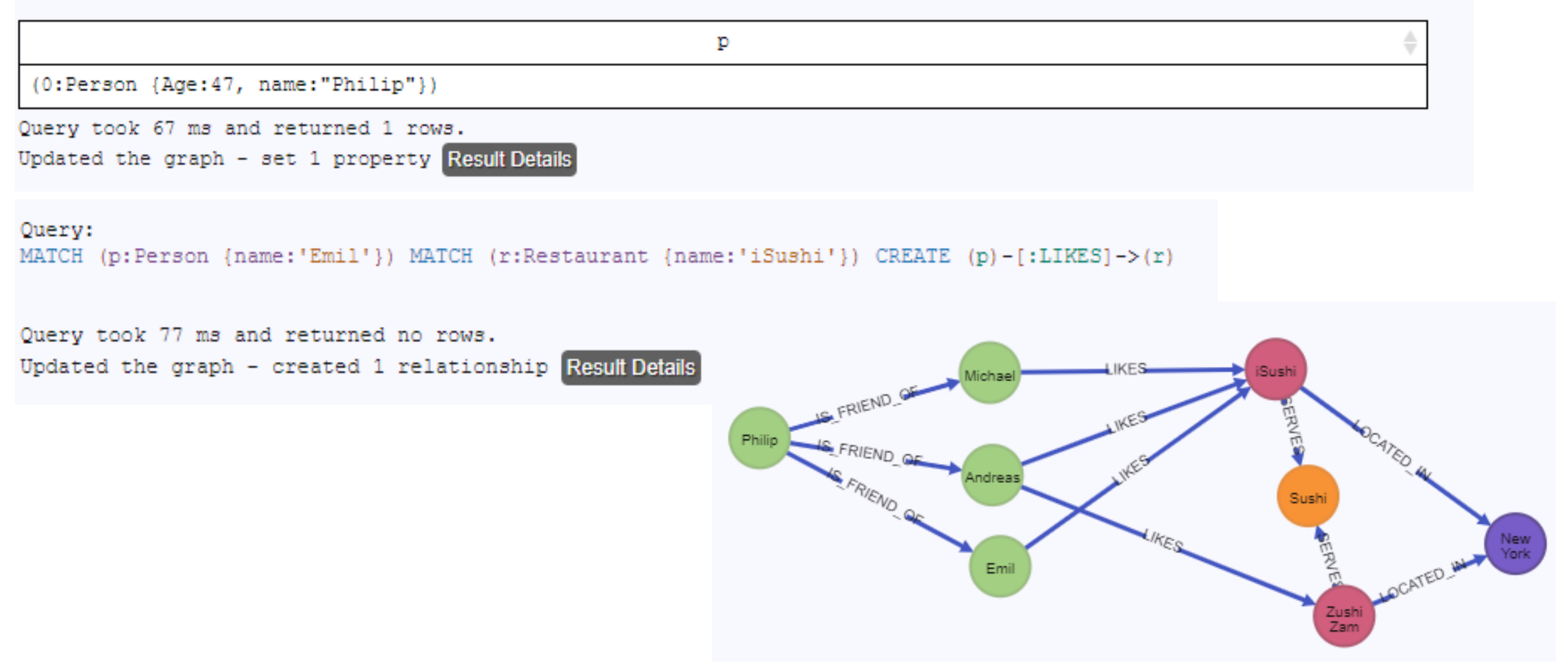

# **Neo4j : requêtes complexes**

```
MATCH (philip:Person {name: 'Philip'}),
     (philip)-[:IS_FRIEND_OF]-(friend),
     (restaurant:Restaurant)-[:LOCATED_IN]->(:City {name: 'New York'}),
     (restaurant)-[:SERVES]->(:Cuisine {name: 'Sushi'}),
     (friend)-[:LIKES]->(restaurant)
```
RETURN restaurant.name AS restaurantName, collect(friend.name) AS recommendedBy, count(\*) AS numberOfRecommendations ORDER BY numberOfRecommendations DESC

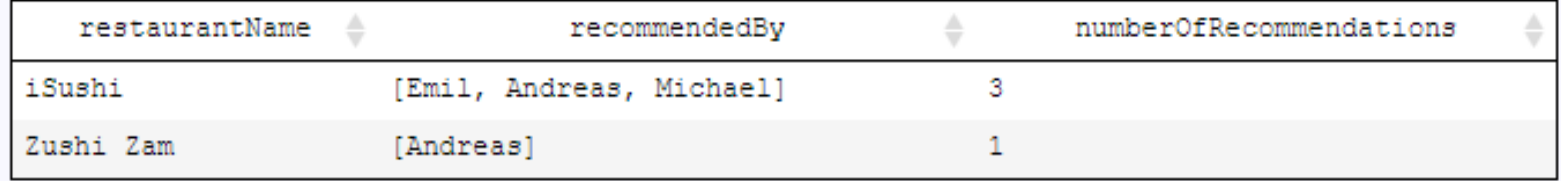

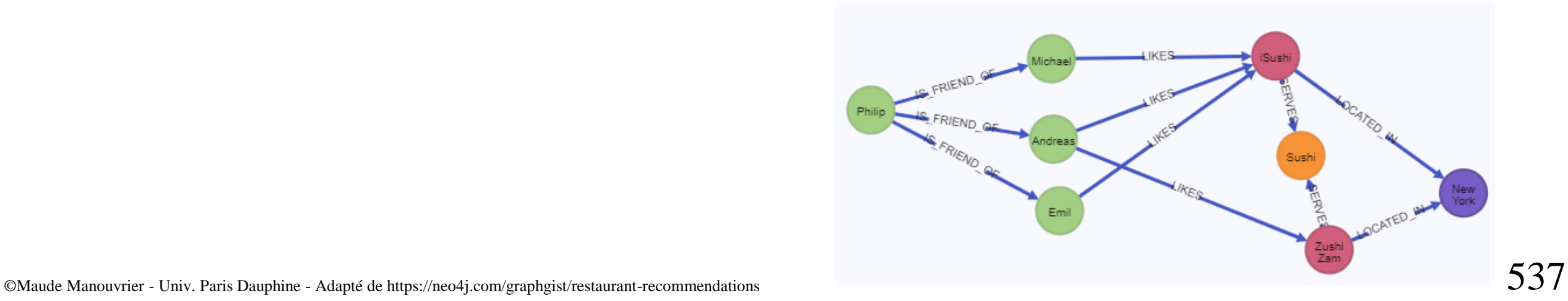

# **Neo4j : supprimer un nœud sans relation (1/2)**

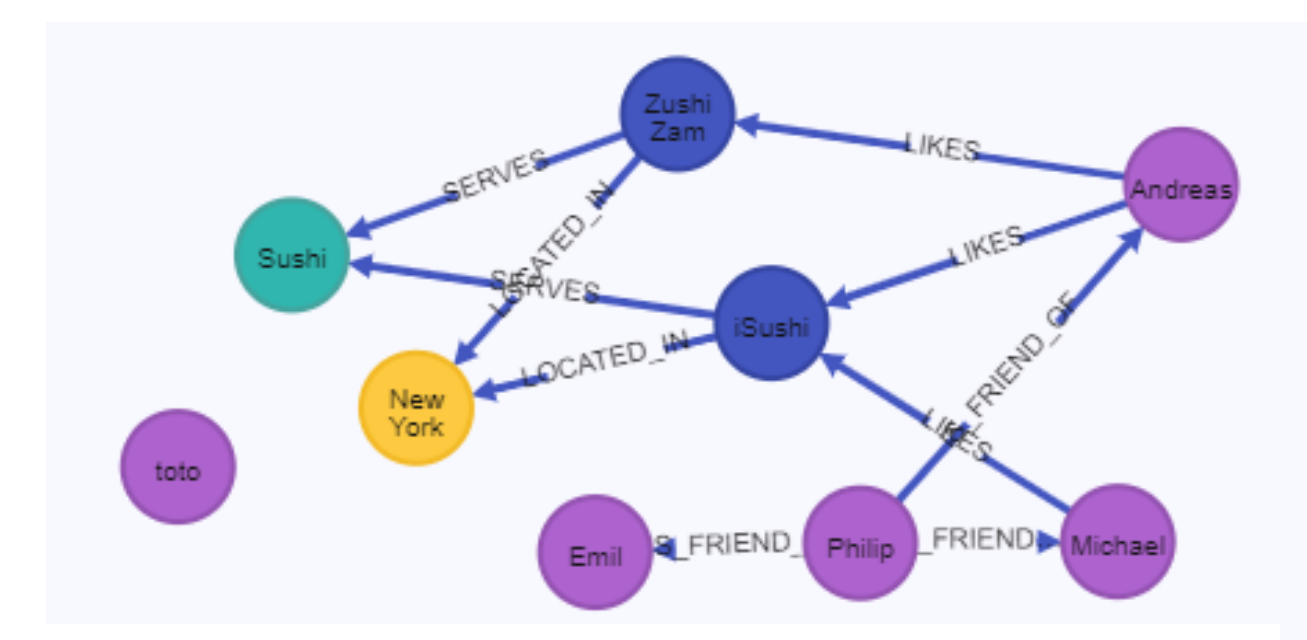

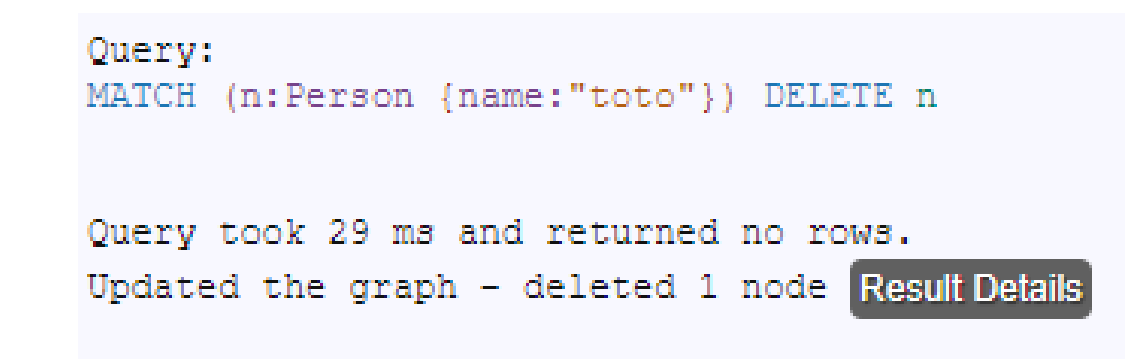

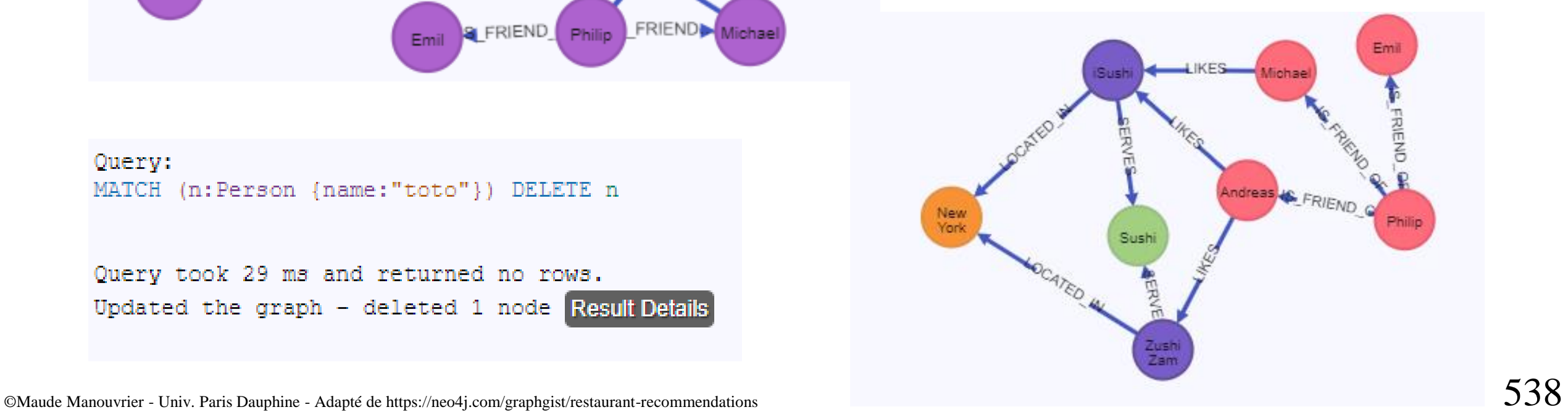

# **Neo4j : supprimer un nœud sans relation (2/2)**

Pour supprimer tous les nœuds d'un même *label* :

Erreur si les nœuds sont liés à d'autres :

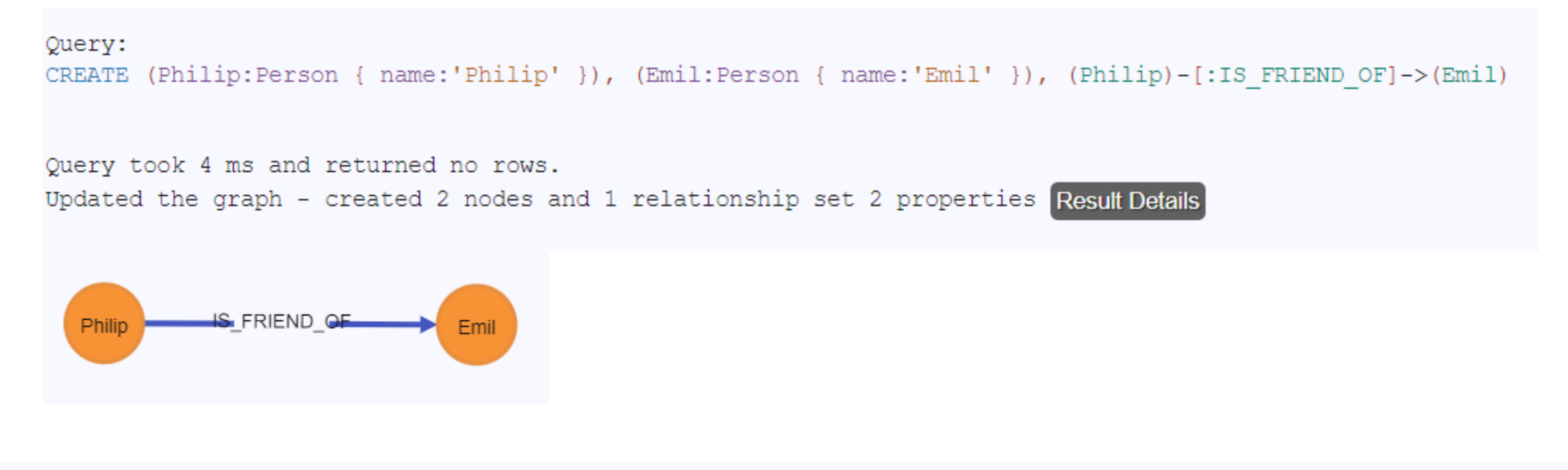

Query: MATCH (p:Person) DELETE p Error: org.neo4j.graphdb.ConstraintViolationException: Cannot delete node<0>, because it still has relationships. To delete this node, you must first delete its relationships.

# **Neo4j : supprimer un nœud avec relation**

Query:

MATCH (n:Person {name:"Philip"}) DELETE n

Error: org.neo4j.graphdb.ConstraintViolationException: Cannot delete node<151>, because it still has relationships. To delete this node, you must first delete its relationships.

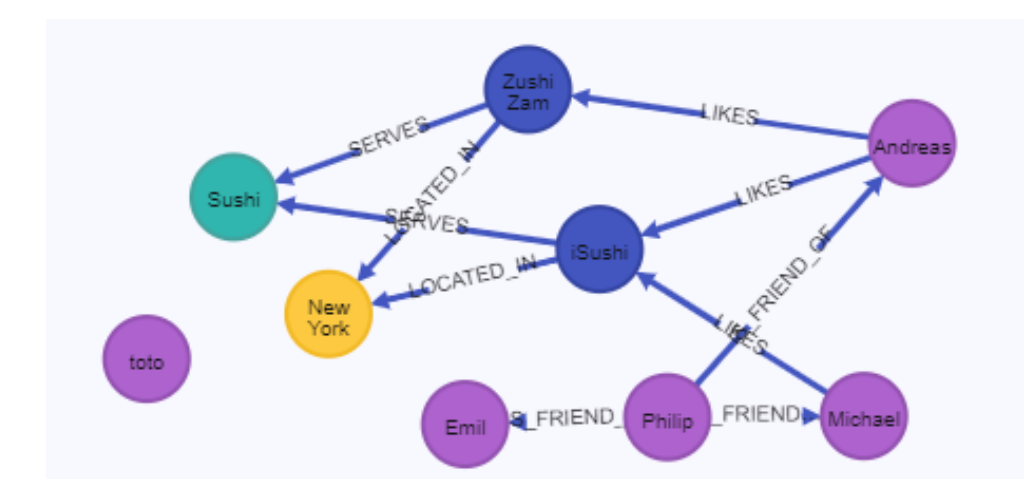

Querv: MATCH (n:Person {name: "Philip"}) DETACH DELETE n

Query took 30 ms and returned no rows. Updated the graph - deleted 1 node and 3 relationships Result Details

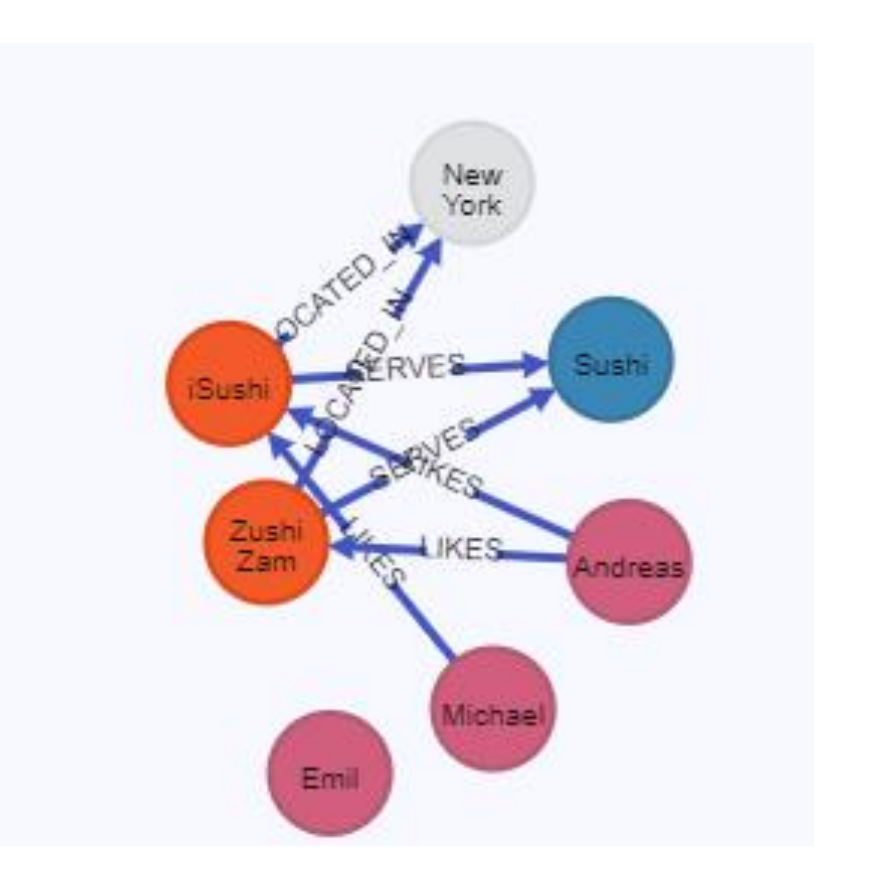

# **Neo4j : comparaison SQL / Cypher**

**SQL Statement** 

```
SELECT name FROM Person
LEFT JOIN Person_Department
  ON Person. Id = Person_Department. PersonId
LEFT JOIN Department
  ON Department. Id = Person Department. DepartmentId
WHERE Department.name = "IT Department"
```
#### **Cypher Statement**

```
MATCH (p:Person) - [:WORKS AT] - \geq (d:Depth)WHERE d.name = "IT Department"RETURN p.name
```
# **Neo4j : exemple d'union en SQL**

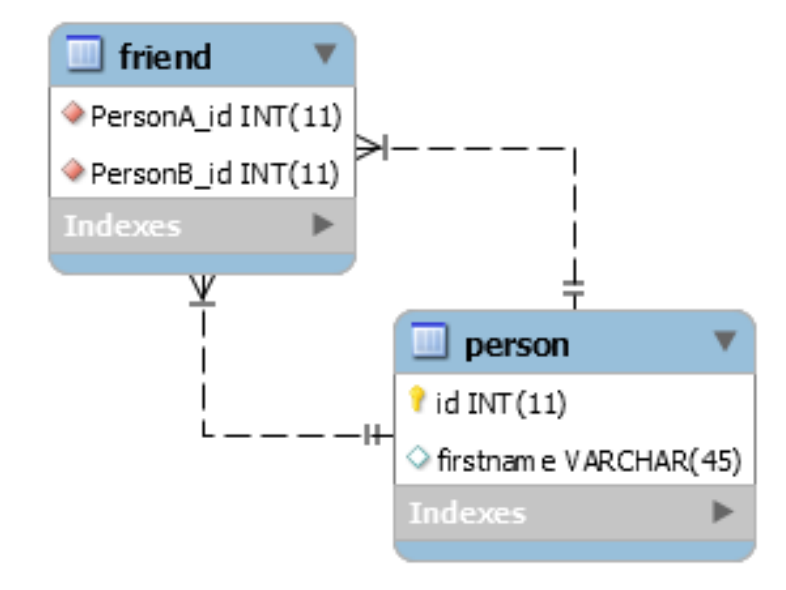

```
SELECT p1.firstname FROM person jak
INNER JOIN friend f1
ON f1.PersonA_id = jak.idINNER JOIN person p1
ON p1.id = f1.PersonB_idWHERE jak.firstname = "jak"
```
#### UNION

SELECT p1.firstname FROM person jak INNER JOIN friend f1 ON  $f1.PersonB id = jak.id$ INNER JOIN person p1 ON  $p1.id = f1.PersonA_id$ WHERE jak.firstname = "jak"

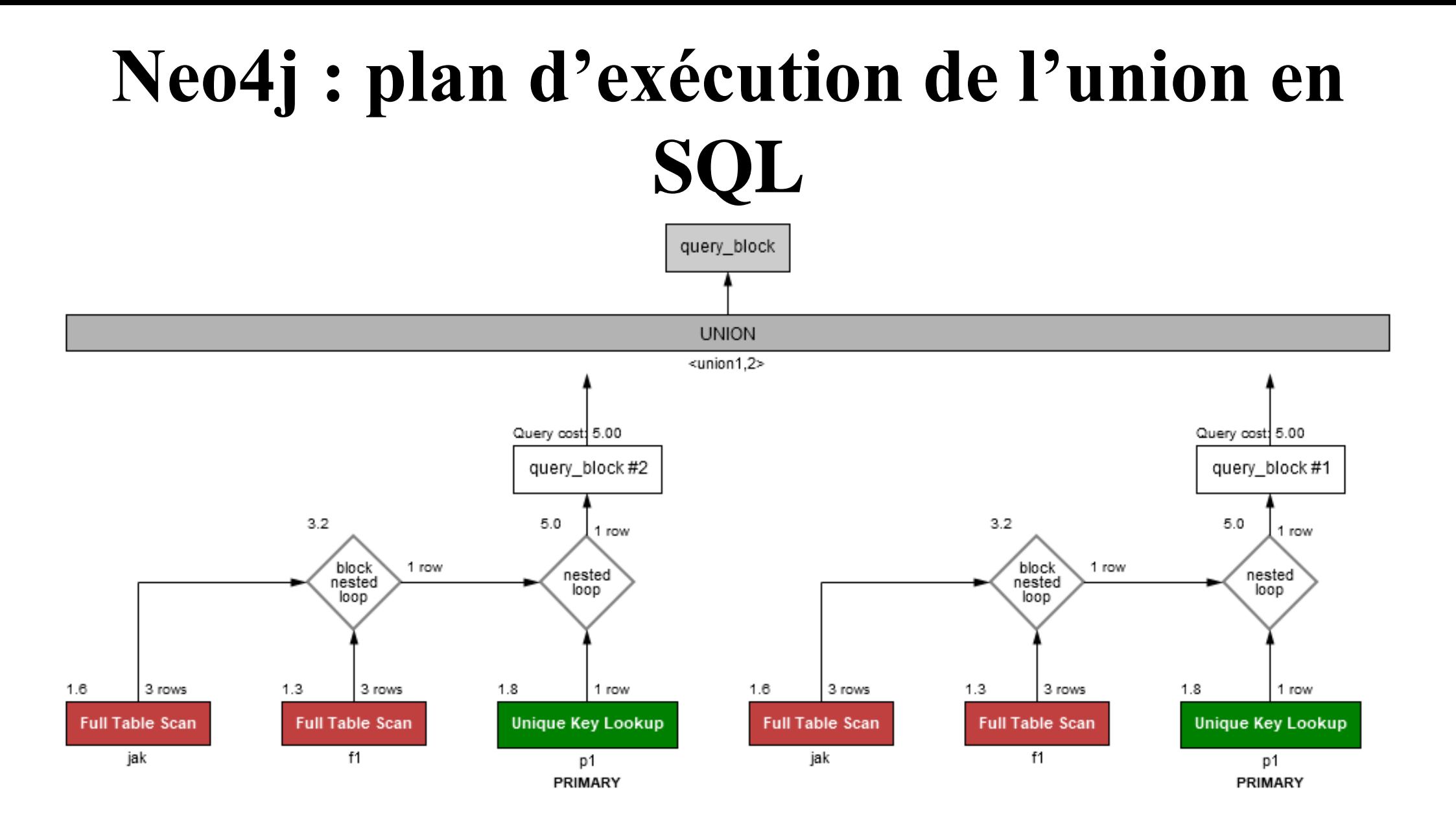

# **Neo4j : la même requête** *Cypher*

#### MATCH (jak:Person {firstname:"jak"})-[:FRIENDS]-(p) **RETURN** p

- Recherche par *label*
- Filtrage de recherche de la personne ayant pour prénom "jak" appliqué directement (filtrage au plus tôt)
- Extension avec les nœuds associés par la relation FRIENDS

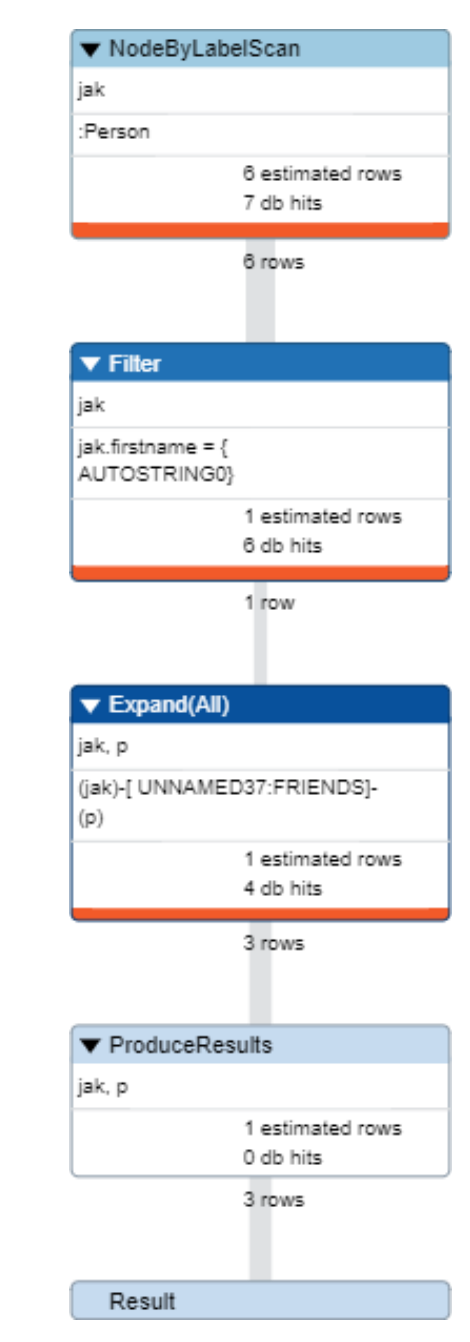

## **Neo4j : architecture Maitre-esclave à 2 composants**

- *HA Database*: pour le stockage et la recherche des données
- *Cluster Manager* : pour la tolérance aux pannes

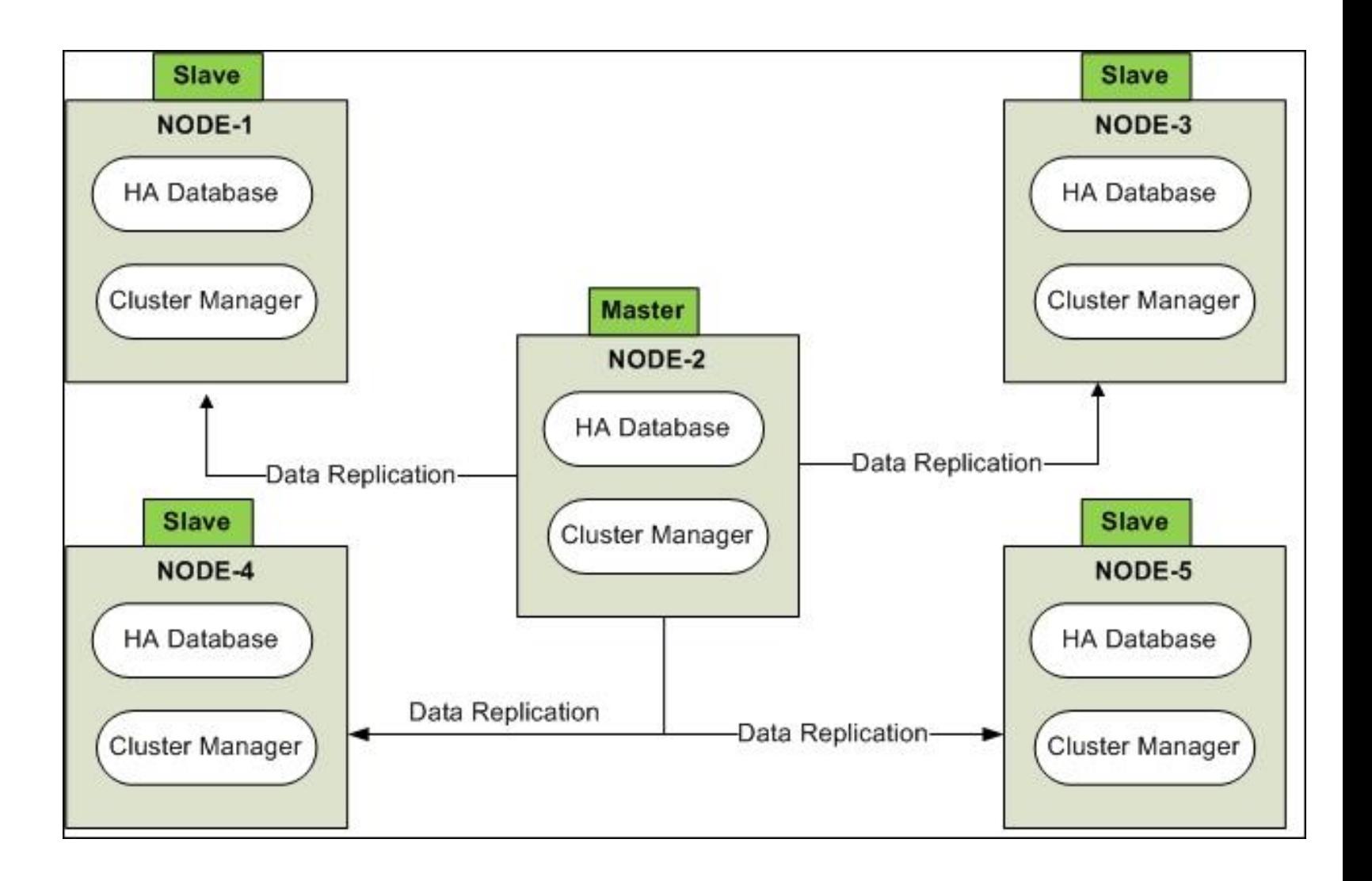

## **Neo4j : Composition d'un noeud**

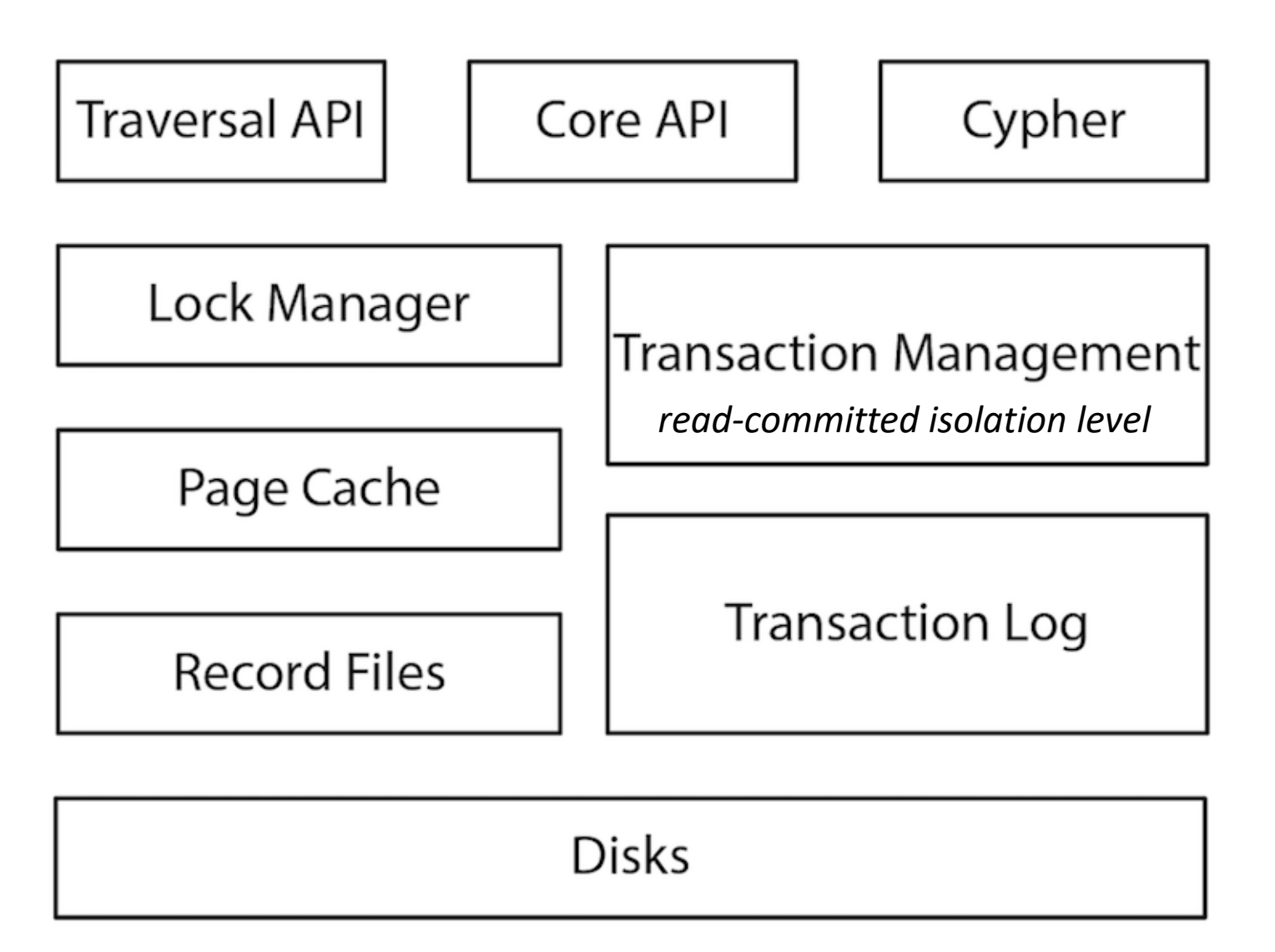

# **Neo4j : conclusion**

▪ **Langage** *Cypher*

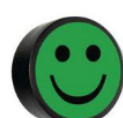

▪ **Gestion de transactions ACID**

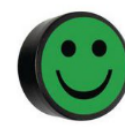

▪ **Bien adapté aux requêtes de type « parcours de graphe »**

▪ **Perte en performance en raison de l'implémentation sous-jacente**

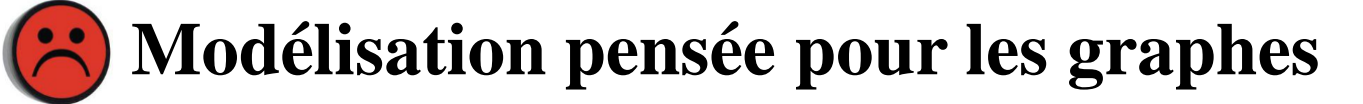

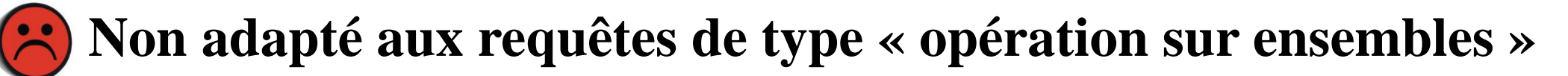

**Exemple d'applications polyglottes utilisant Redis, MondoDB et Neo4j**

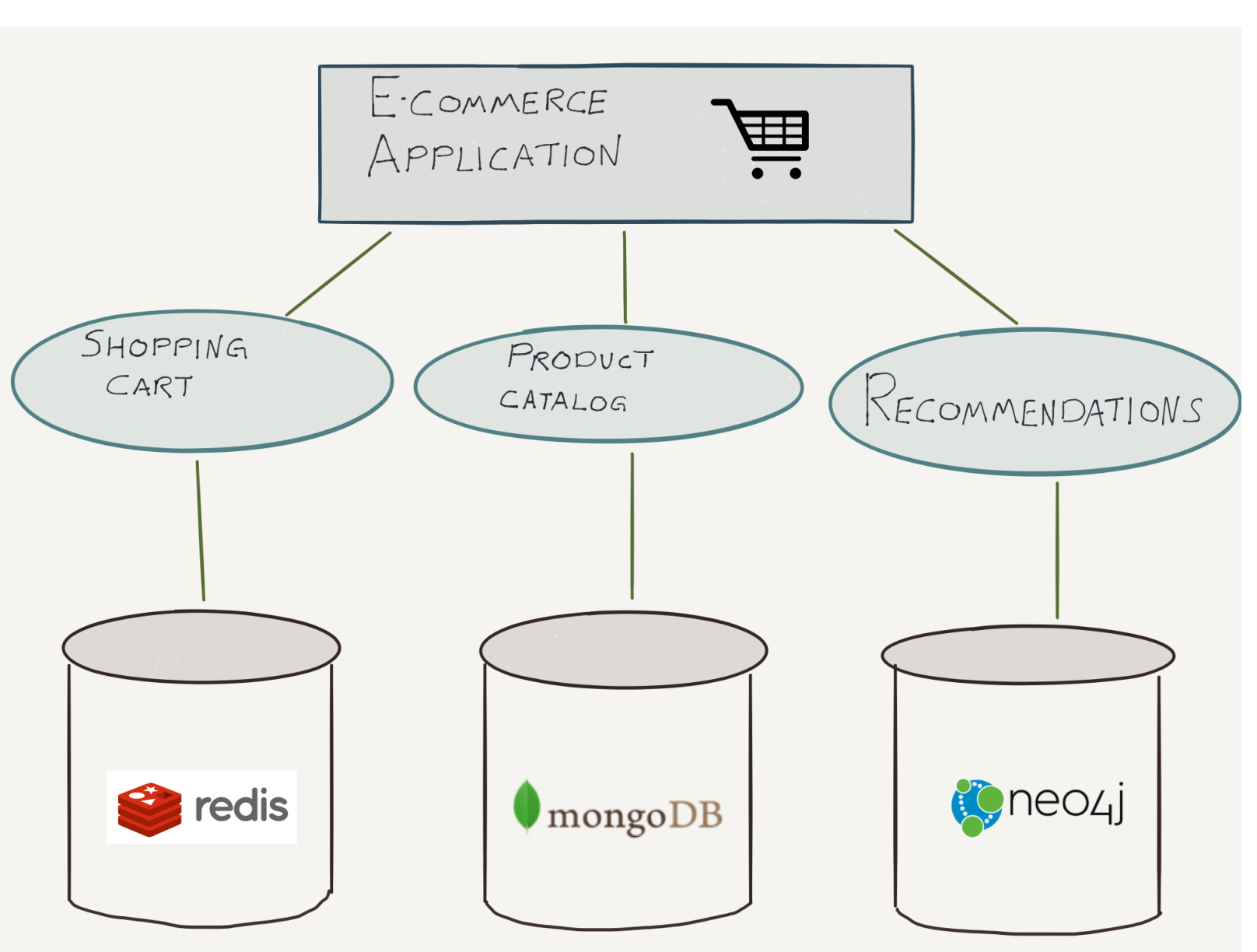

©Maude Manouvrier - Univ. Paris Dauphine – Repris de https://neo4j.com/blog/neo4j-doc-manager-polyglot-persistence-mongodb/ 548

# **OrientDB**

- Base de données multi-modèles : graphes, documents, clé-valeur et objets
- Créé en 2010 par *CallidusCloud*
- Développé en Java
- Association des points forts tirés des bases de données graphes et des bases de données orientée document
- Langage de requête « à la SQL »

## **OrientDB : liens utiles**

- Site officiel: <https://orientdb.org/>
- **Documentation:** : <https://orientdb.org/docs/3.0.x/>
- Tutoriels :
	- [https://stph.scenari-community.org/contribs/nos/orient1/co/OrientDB-](https://stph.scenari-community.org/contribs/nos/orient1/co/OrientDB-1.html)[1.html](https://stph.scenari-community.org/contribs/nos/orient1/co/OrientDB-1.html)
	- <https://www.tutorialspoint.com/orientdb>

## **OrientDB : modèle de données**

- Notion de classes pour représenter des enregistrements
- Partition des classes en clusters
- Relations entre les classes
	- LINK pointe vers un objet
	- LINKSET pointe vers plusieurs objets (ensemble)
	- LINKLIST pointe vers plusieurs objets (liste)
	- LINKMAP pointe vers plusieurs objets (dictionnaire)
- Possibilité de stocker des graphes avec des classes particulières

# **OrientDB : classe Document et classe Graphe**

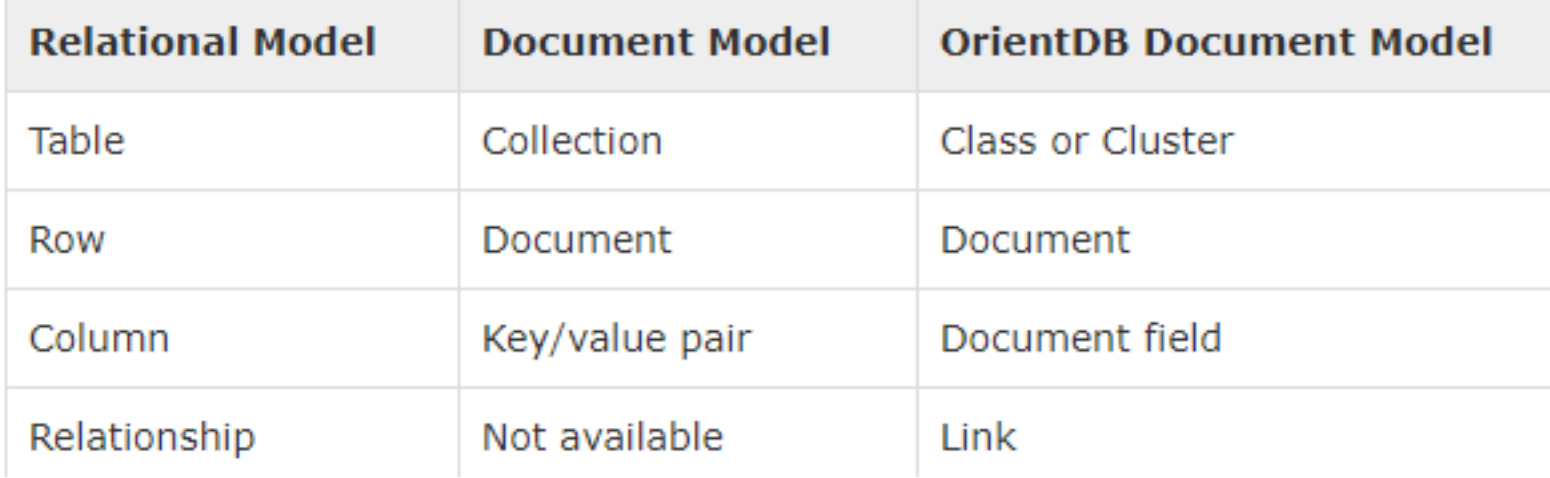

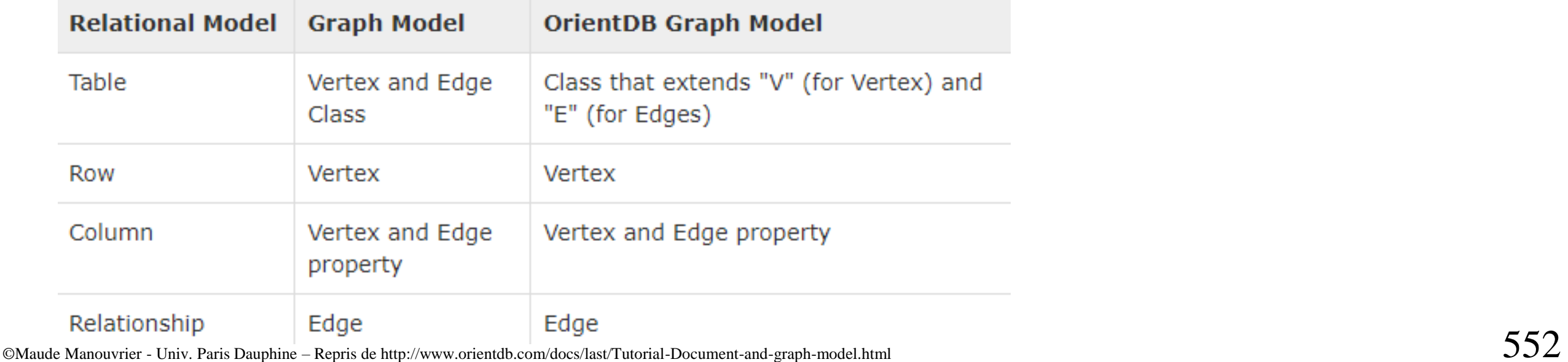

# **OrientDB : classe clé-valeur et classe objet**

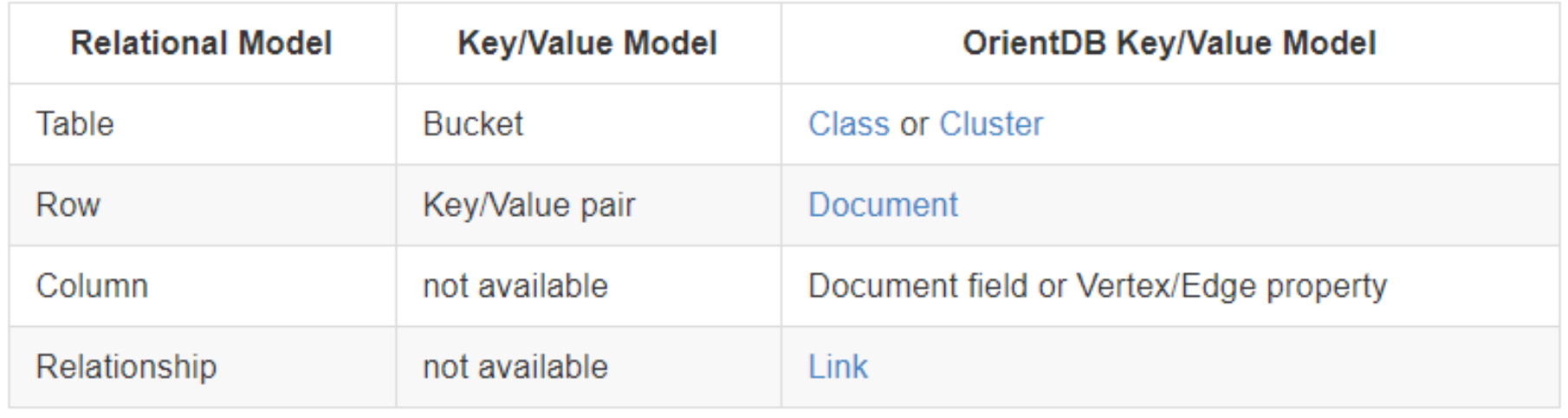

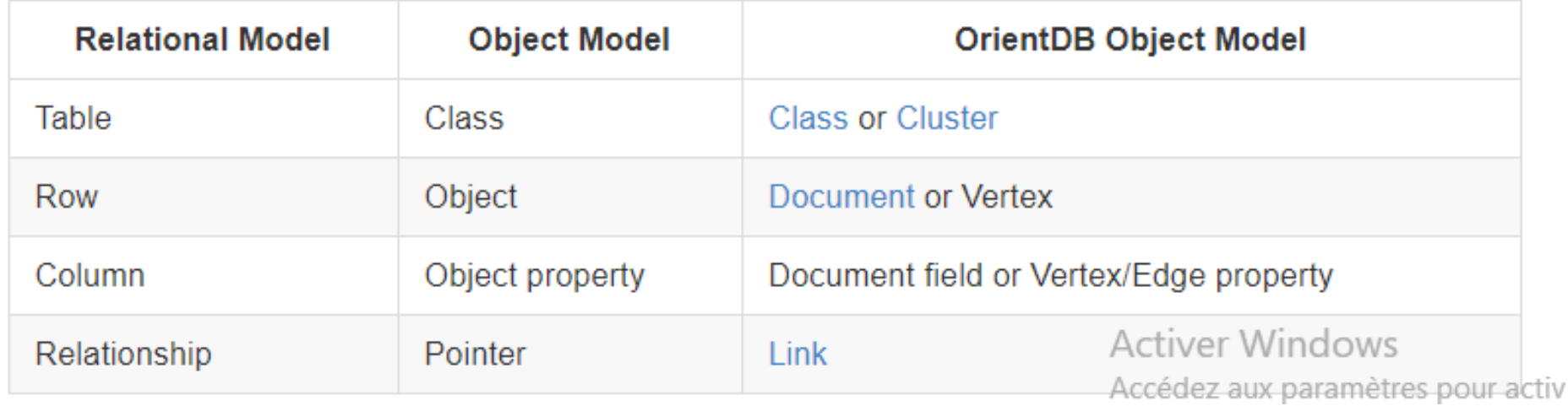

# **OrientDB : exemple de graphe**

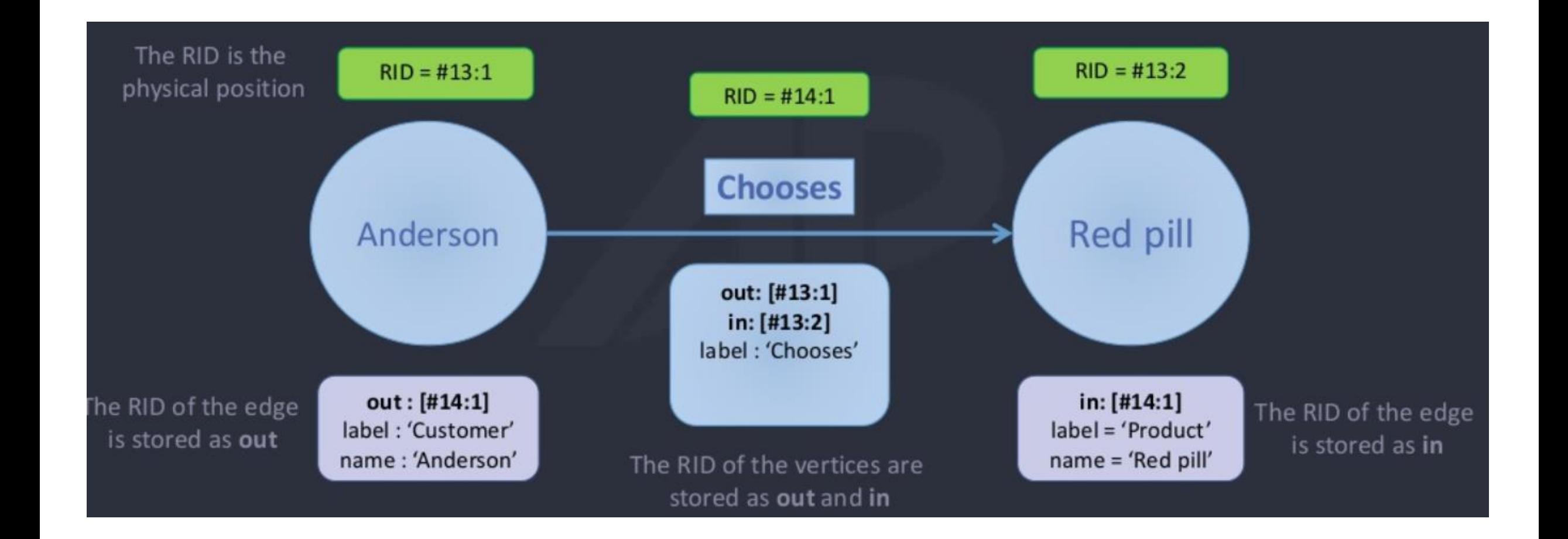

## **OrientDB : création de classe et d'attribut**

- Création d'une nouvelle classe : CREATE CLASS
- Ajout éventuel de propriété : CREATE PROPERTY

orientdb {db=myschool}> CREATE CLASS student Class created successfully. Total classes in database now: 12. orientdb {db=myschool}> CREATE PROPERTY student.firstname STRING Property created successfully with id=1.

### **OrientDB : insertion**

**EXTERT** INSERT INTO

```
orientdb {db=myschool}> INSERT INTO student SET firstname='Alexis
, \quad \text{age}=22Inserted record 'student#21:0{firstname:Alexis, age:22} v1' in
0,090000 \text{ sec(s)}.orientdb {db=myschool}>
```
## **OrientDB : rechercher des informations**

```
orientdb {db=myschool}> BROWSE CLASS student
+----+-----+-------+---------+----+
|# | @RID | @CLASS | firstname | age |
+----+----+-------+--------+----+
|0| |421:0| student | Alexis | 22 |
+----+-----+-------+--------------+
orientdb {db=myschool}> DISPLAY RECORD 0
DOCUMENT @class:student @rid:#21:0 @version:1
+----+---------+-----+
|# |NAME |VALUE |
+----+--------+-----+
|0 | firstname | Alexis |
|1 | age | 22
+----+---------+-----+
orientdb {db=myschool}>
```
# **OrientDB : créer un graphe (1/2)**

```
orientdb {db=social}> CREATE CLASS person EXTENDS V
```
Class created successfully. Total classes in database now: 12.

orientdb {db=social}> CREATE CLASS food EXTENDS V

Class created successfully. Total classes in database now: 13.

orientdb {db=social}> CREATE CLASS likes EXTENDS E

Class created successfully. Total classes in database now: 14.

```
orientdb {db = social}
```
# **OrientDB : créer un graphe (2/2)**

orientdb {db=social}> CREATE VERTEX person SET firstname="Alexis" Created vertex 'person#21:0{firstname:Alexis} v1' in 0,002000 sec  $(s)$ .

```
orientdb {db=social}> CREATE VERTEX food SET name="Tomato"
Created vertex '100d#25:0{name:Tomato} v1' in 0,003000 sec(s).
```
orientdb {db=social}> CREATE EDGE likes FROM (SELECT FROM person WHERE firstname="Alexis") TO (SELECT FROM food WHERE name="Tomato  $"$ )

Created edge '[likes#29:0{out:#21:0,in:#25:0} v1]' in 0,148000  $sec(s)$ .

```
orientdb {db=social}>
```
#### **OrientDB : interrogation en SQL ou parcours de graphe**

#### **SELECT**

```
count(*) as NumberOfProfiles,
```

```
Birthday.format('yyyy') AS YearOfBirth
```
**FROM Profiles** 

GROUP BY YearOfBirth

```
ORDER BY NumberOfProfiles DESC
```
#### **MATCH**

```
{class: Person, as: people, where: (name = 'John')}
RETURN people
```
#### **SELECT**

```
customer.OrderedId as customerOrderedId,
  SUM(order.Amount) as totalAmount
FROM (
 MATCH {Class: Customers, as: customer}<-HasCustomer-{class: Orders, as: order}
  RETURN customer, order
GROUP BY customerOrderedId
ORDER BY totalAmount DESC
LIMIT<sub>3</sub>
```
## **OrientDB : architecture (1/2)**

Avant 2012 : architecture Maître-Esclave

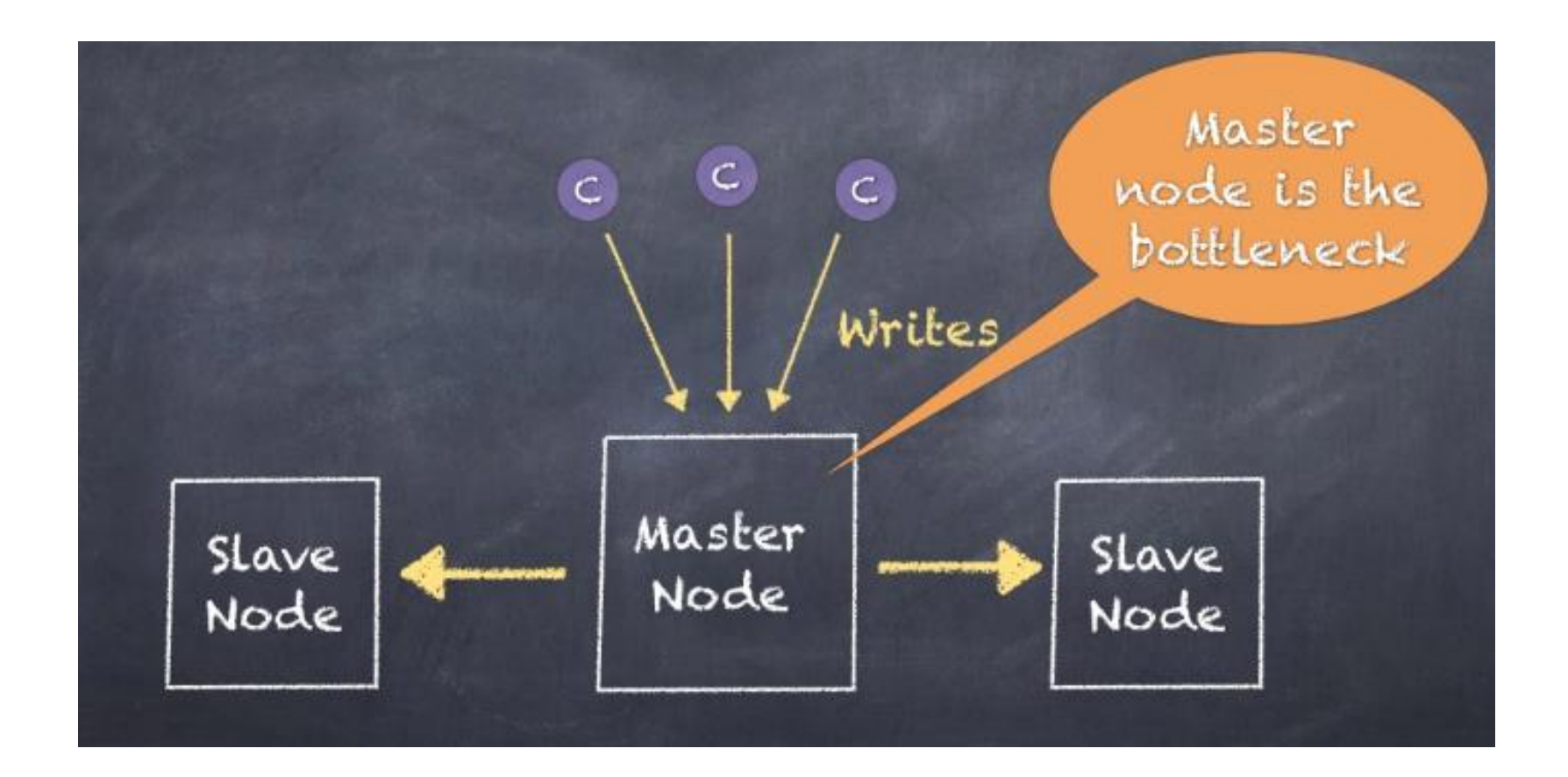

## **OrientDB : architecture (2/2)**

Depuis 2012 : architecture Multi-Maîtres ("*master-less*") avec partitionnement des données en cluster

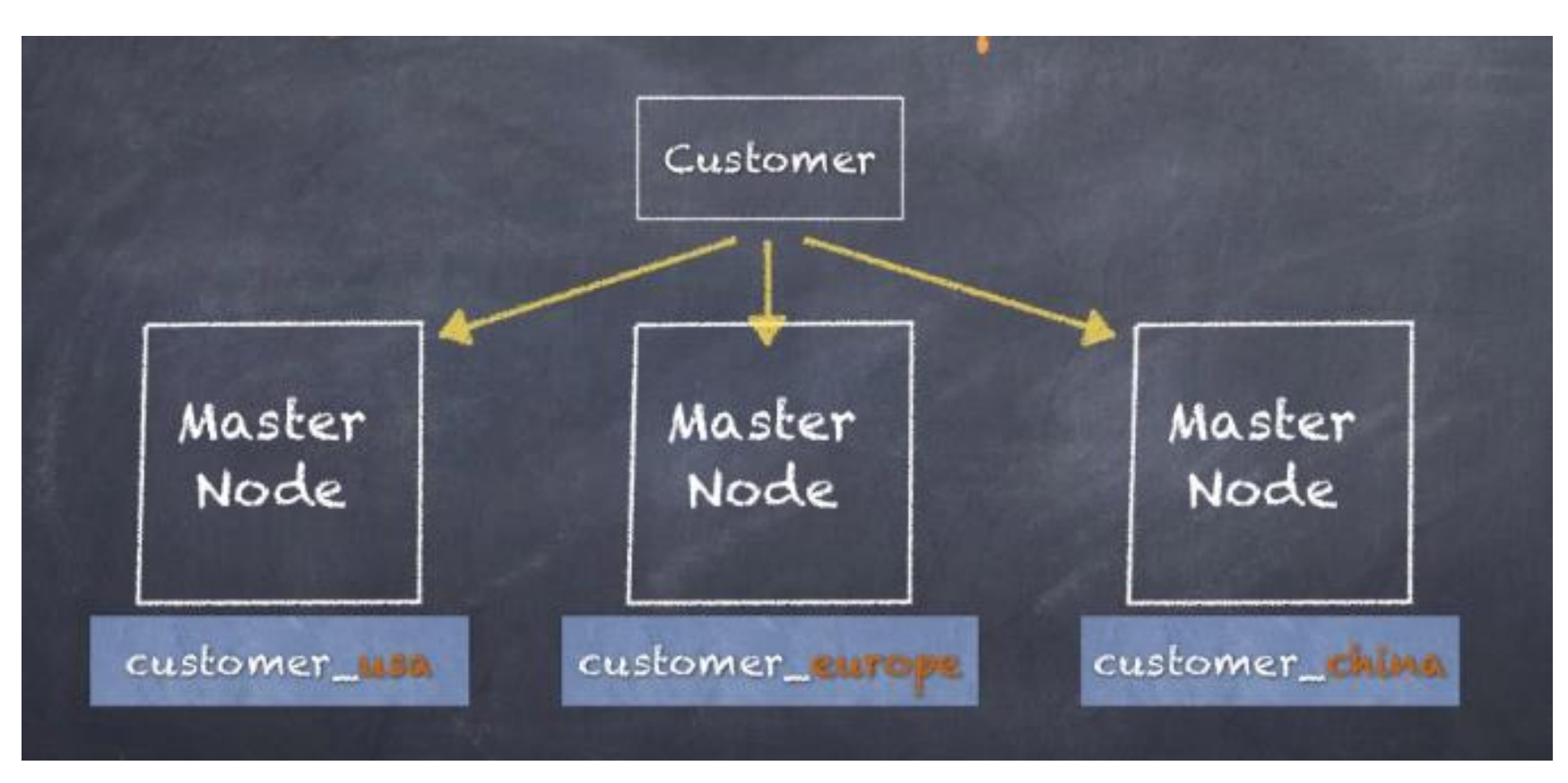

# **OrientDB : réplication**

#### Possibilité de réplication :

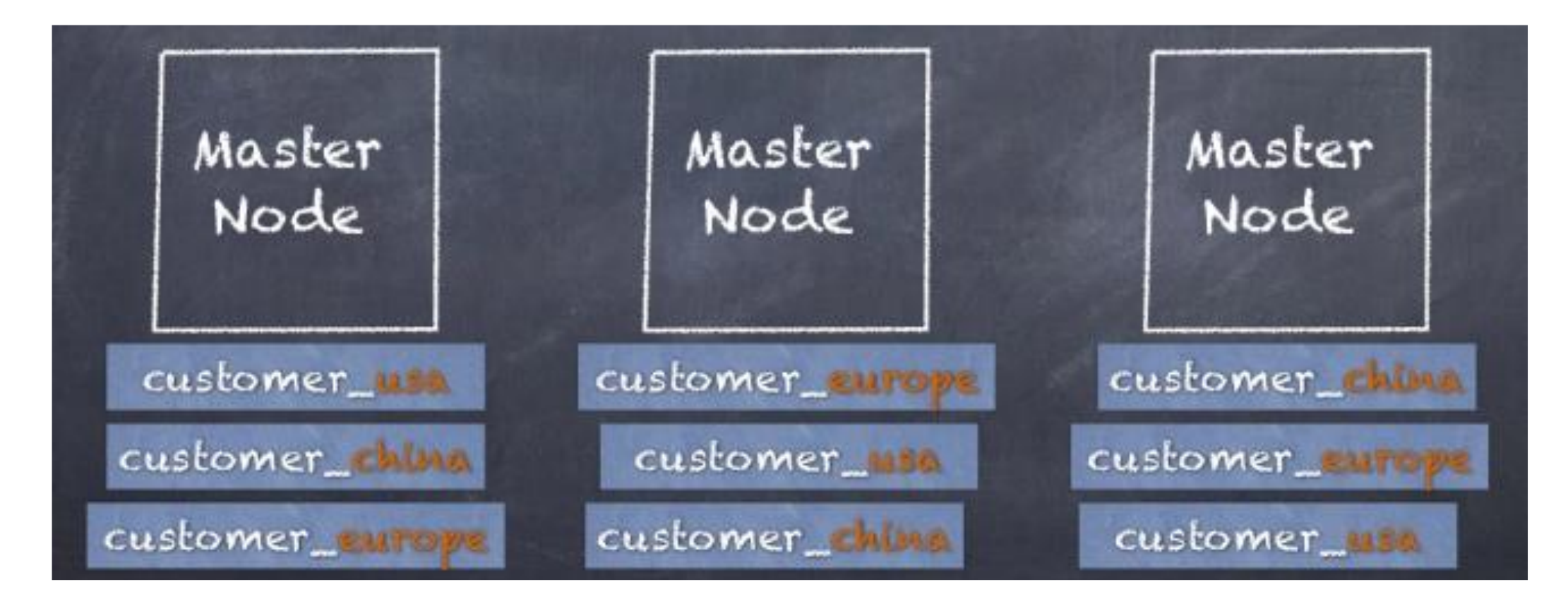

# **OrientDB : exécution d'une requête**

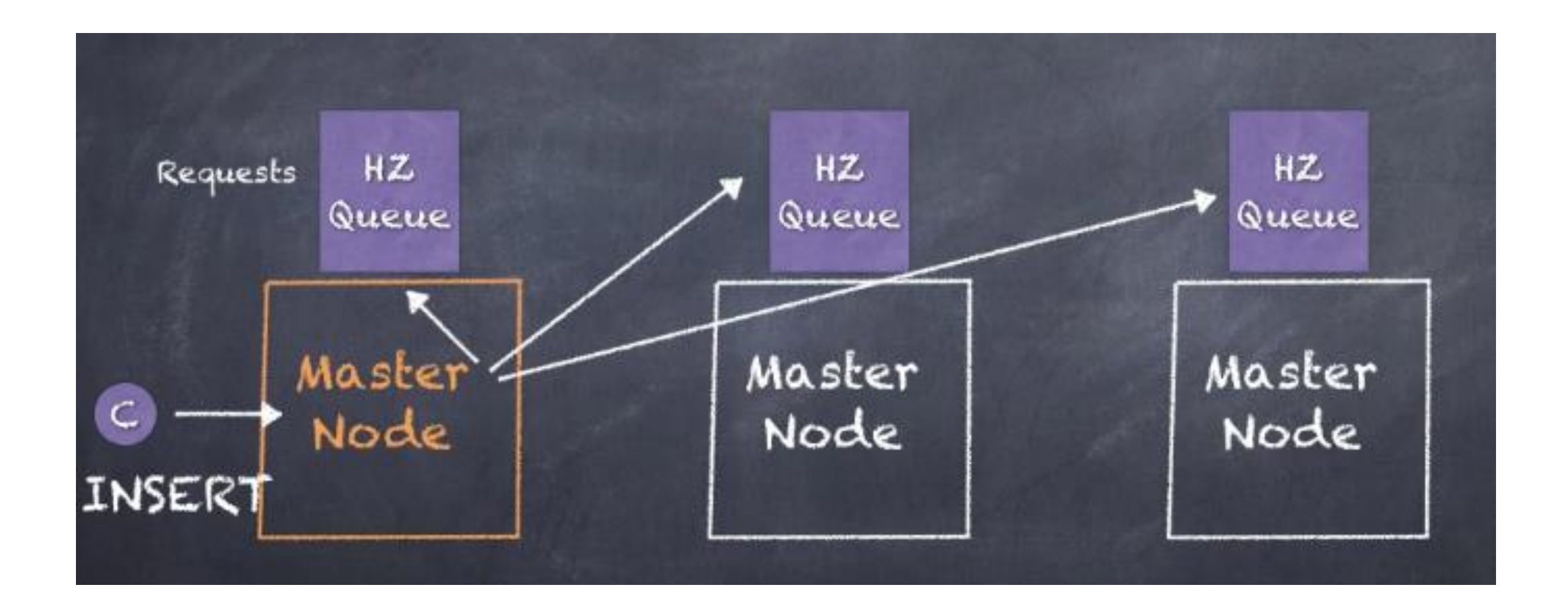

## **OrientDB :** *WriteQuorum*

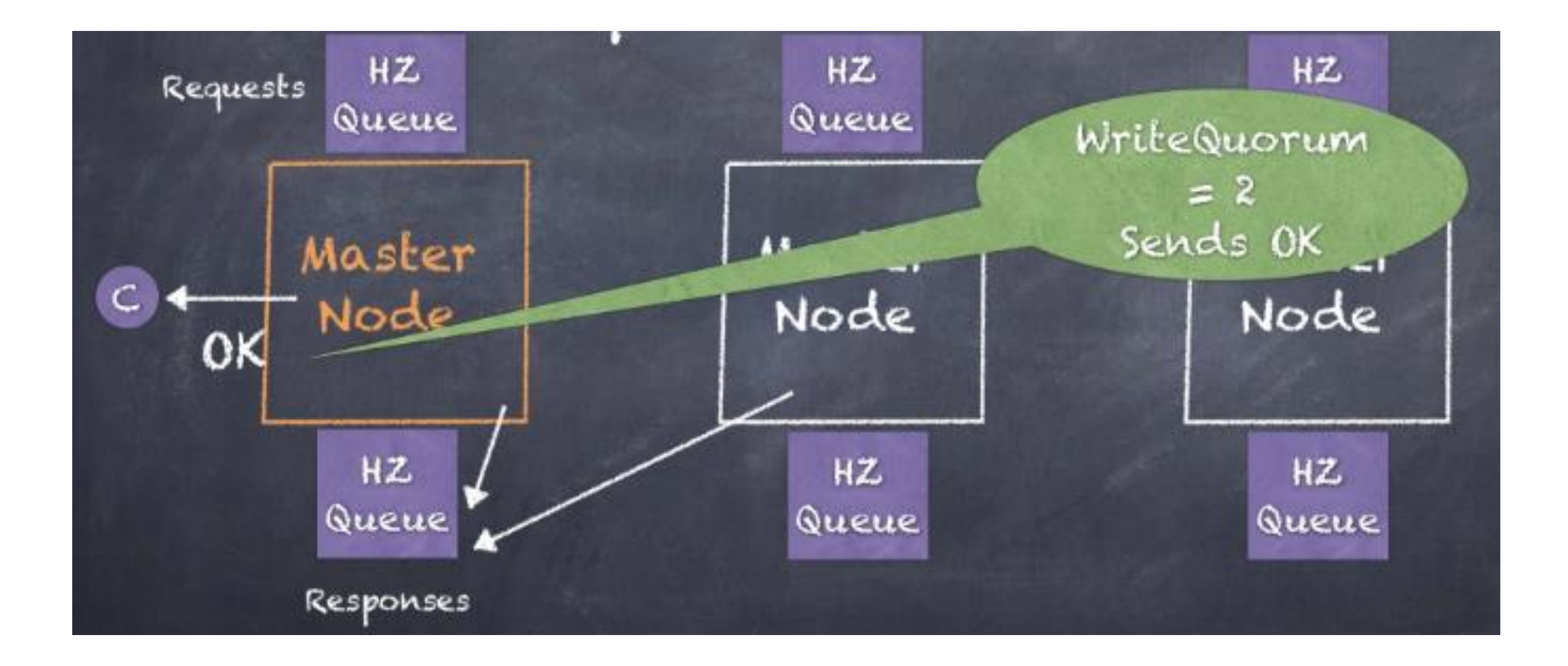

## **OrientDB : conclusion**

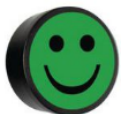

▪ **Langage de requête et traversée de graphe**

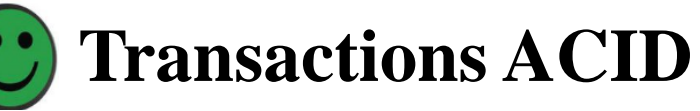

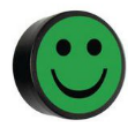

▪ **Architecture multi-master**

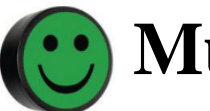

▪ **Multi-Modèles**

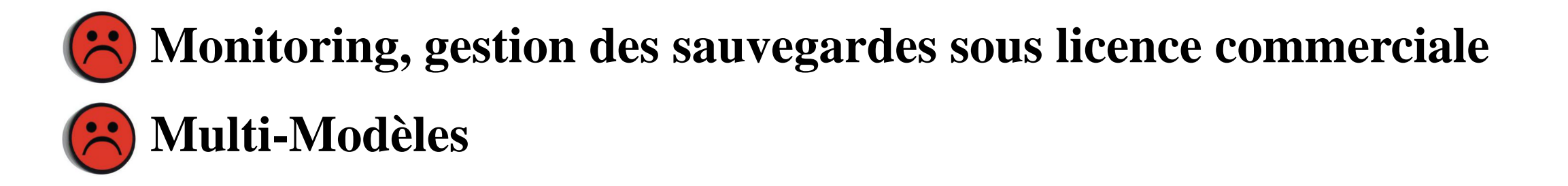

# **Graphes et Base de Données Relationnelles**

Possibilité de simuler un graphe via des requêtes récursives :

```
CREATE TABLE edges (
   src integer,
   dest integer
\frac{1}{2}INSERT INTO edges (
    src,dest
VALUES
    (1, 2),
    (2, 3),(2, 4),(3, 4),(4, 1),(3, 5);
```
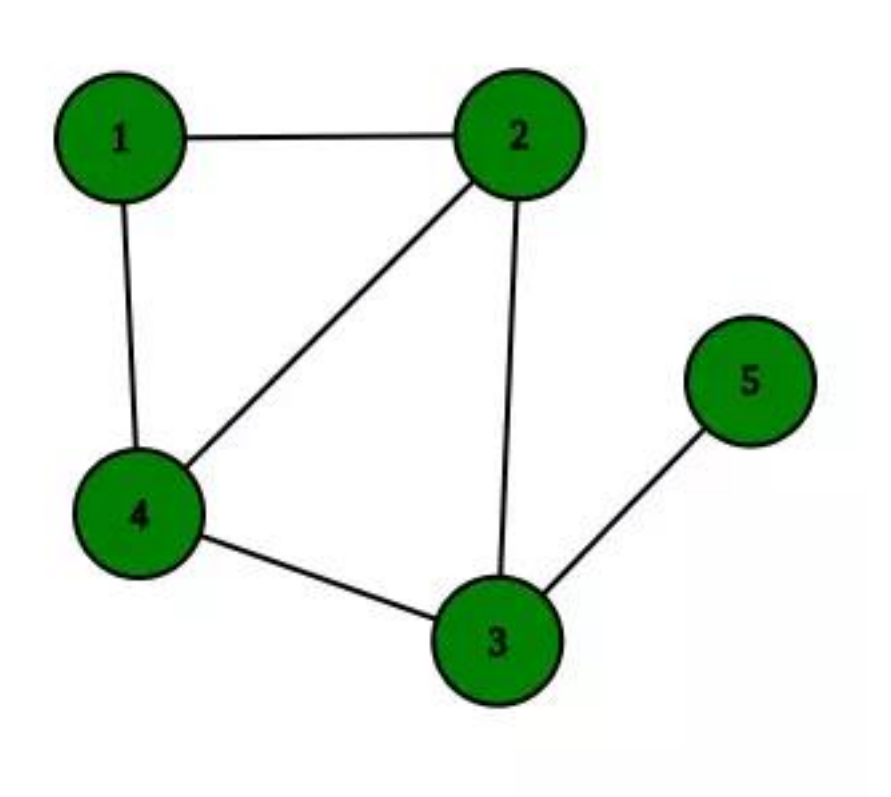

# **Requête SQL récursive**

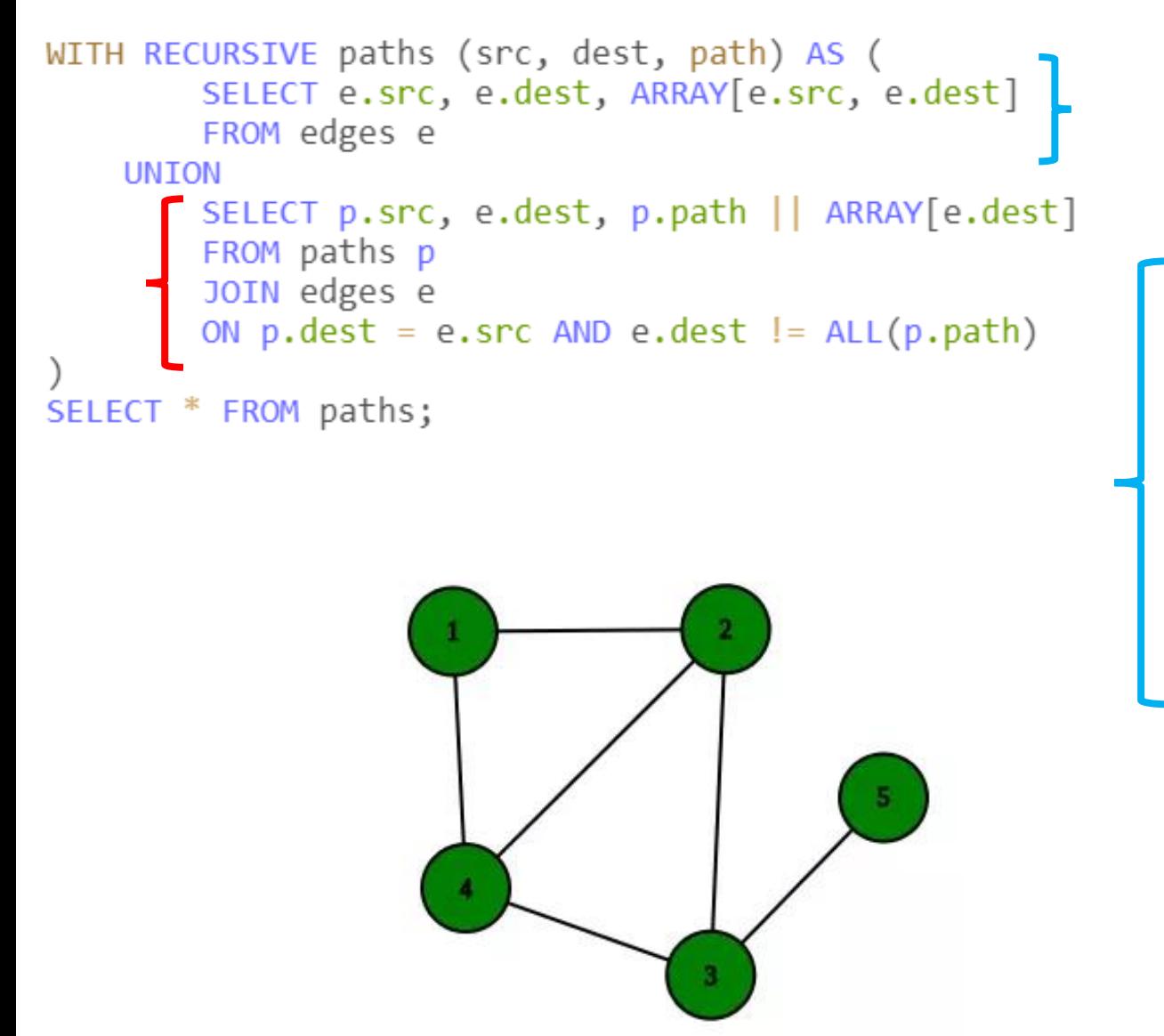

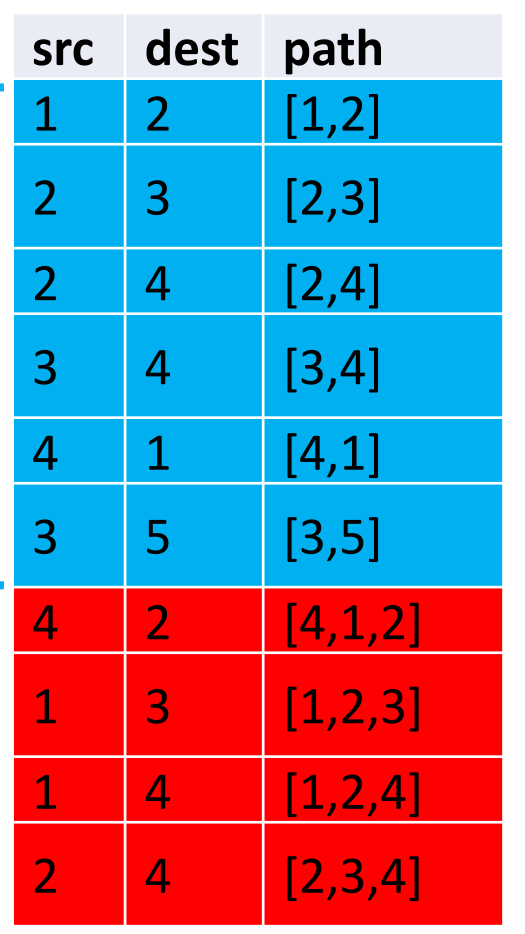

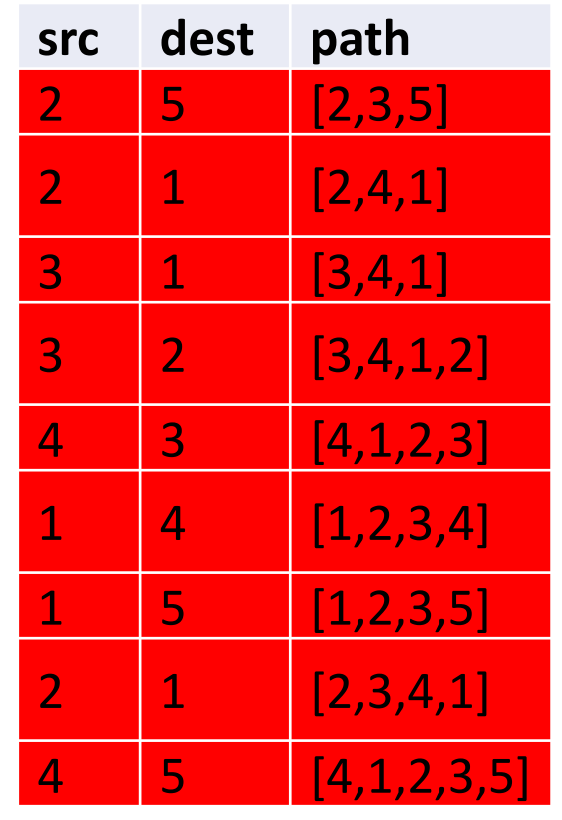

#### **Clause SQL WITH RECURSIVE**

Pour faire des itérations

**WITH RECURSIVE R AS** ( **requeteDeBase UNION ALL requeteFaisantReferenceàR** ) **SELECT** ... FROM **R**

**La requête faisant référence à R doit finir par ne retourner aucun nuplet pour arrêter la boucle ! !**

Exemple : requête, qui calcule la somme des nombres de 1 à 100

```
WITH RECURSIVE t(n) AS (
    VALUES (1)
  UNTON ALL
    SELECT n+1 FROM t WHERE n < 100SELECT sum(n) FROM t;
```
©Maude Manouvrier - Univ. Paris Dauphine – cf. https://www.postgresql.org/docs/current/queries-with.html

#### **Fonctionnement de la clause WITH RECURSIVE**

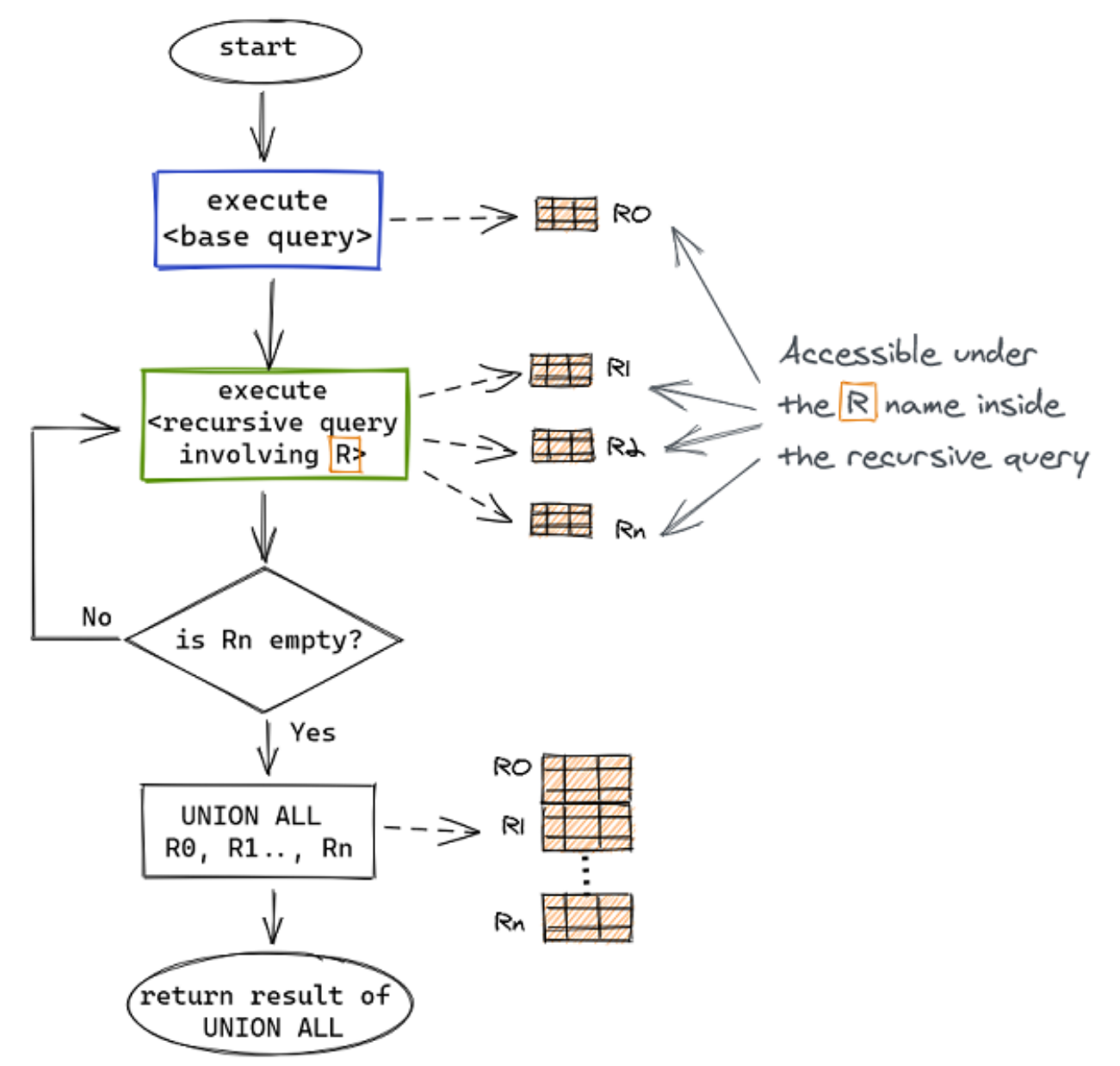

©Maude Manouvrier - Univ. Paris Dauphine – Figure reprise de <https://medium.com/swlh/recursion-in-sql-explained-graphically-679f6a0f143b> 570

#### **Simuler un Graphe dans une Base de Données Relationnelles**

#### Exemples :

- <https://www.dylanpaulus.com/posts/postgres-is-a-graph-database/>
- [https://blog.whiteprompt.com/implementing-graph-queries-in-a-relational-database-](https://blog.whiteprompt.com/implementing-graph-queries-in-a-relational-database-7842b8075ca8)[7842b8075ca8](https://blog.whiteprompt.com/implementing-graph-queries-in-a-relational-database-7842b8075ca8)
- [https://www.fusionbox.com/blog/detail/graph-algorithms-in-a-database-recursive-ctes](https://www.fusionbox.com/blog/detail/graph-algorithms-in-a-database-recursive-ctes-and-topological-sort-with-postgres/620/)[and-topological-sort-with-postgres/620/](https://www.fusionbox.com/blog/detail/graph-algorithms-in-a-database-recursive-ctes-and-topological-sort-with-postgres/620/)
- <https://martinheinz.dev/blog/18>
- [https://www.alibabacloud.com/blog/postgresql-graph-search-practices---10-billion](https://www.alibabacloud.com/blog/postgresql-graph-search-practices---10-billion-scale-graph-with-millisecond-response_595039)[scale-graph-with-millisecond-response\\_595039](https://www.alibabacloud.com/blog/postgresql-graph-search-practices---10-billion-scale-graph-with-millisecond-response_595039)

#### **Plusieurs implémentation et extensions du langage** *Cypher (1/2)*

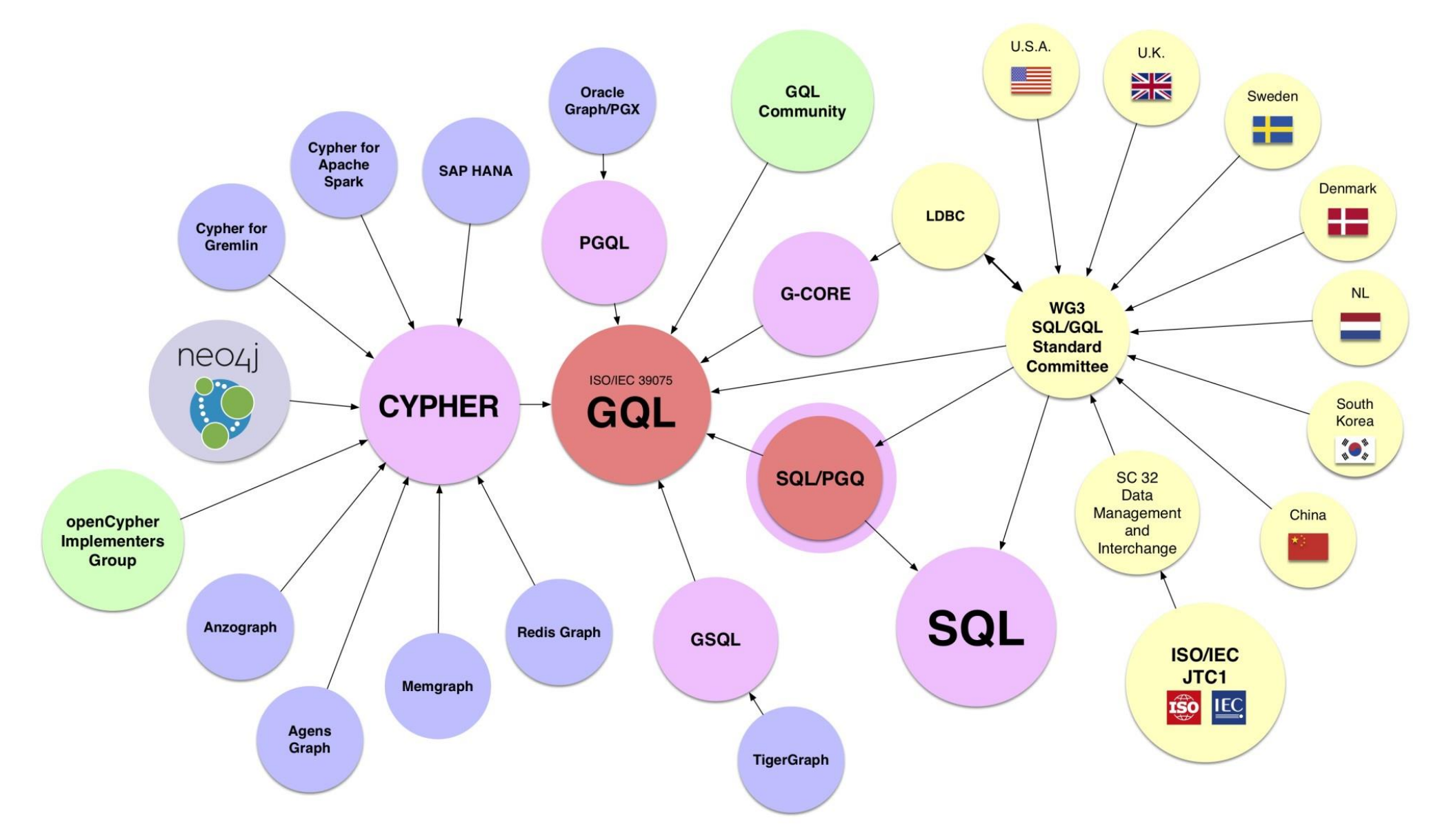

#### **Plusieurs implémentation et extensions du langage** *Cypher (2/2)*

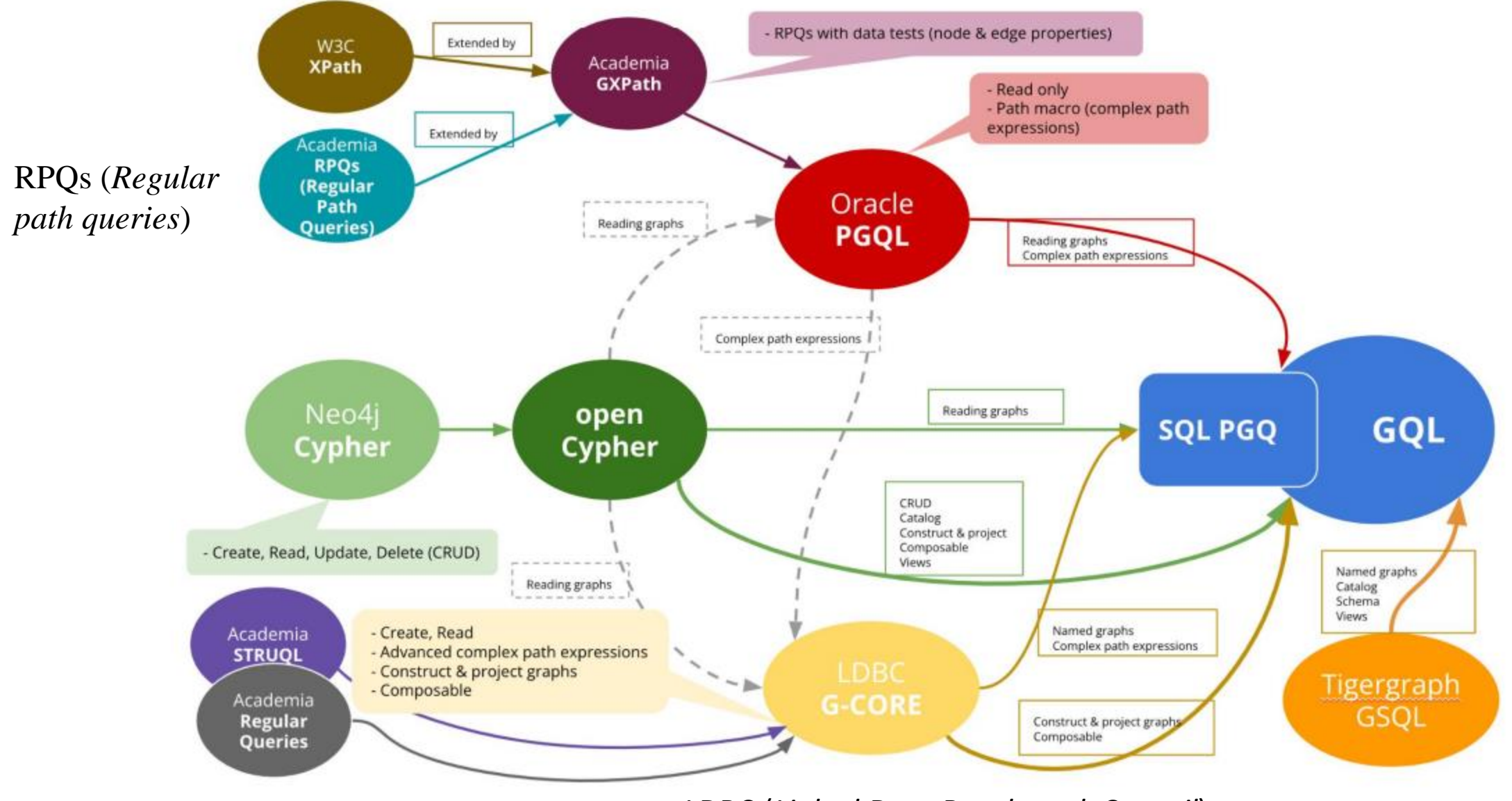

#### LDBC (*Linked Data Benchmark Council*)

# **Extension du standard SQL pour les graphes**

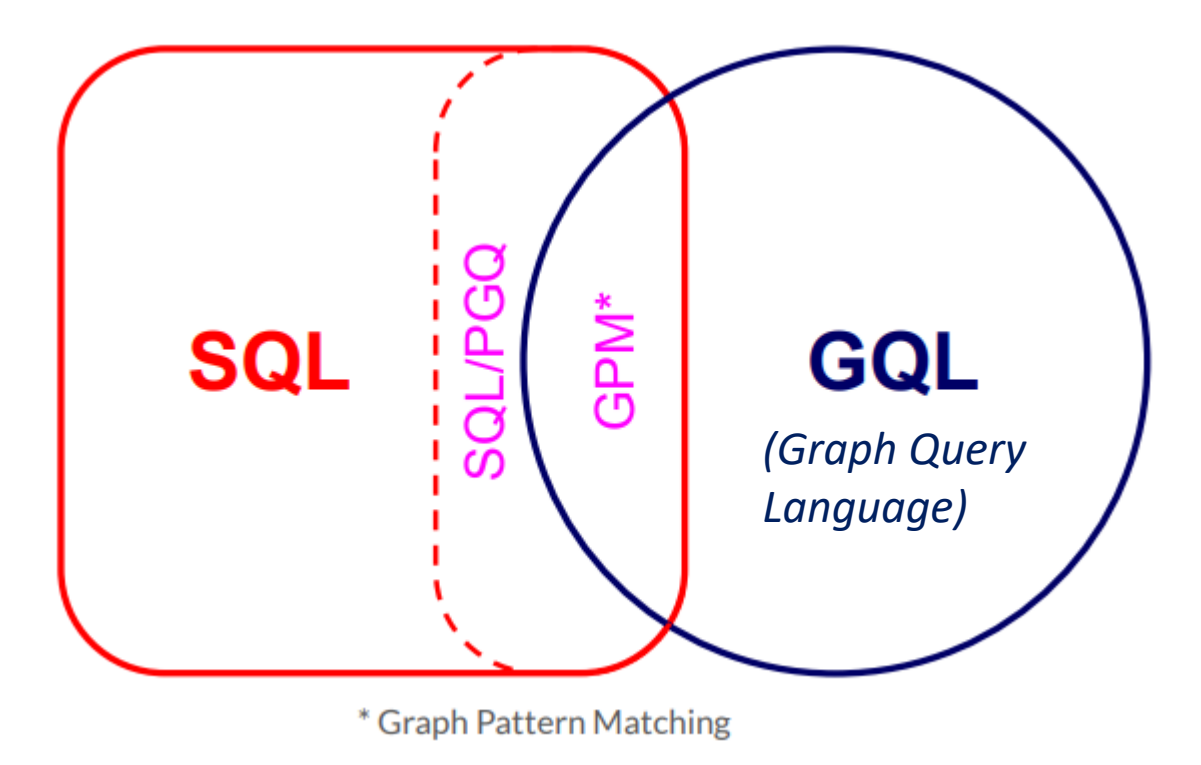

#### **Timeline to Standards**

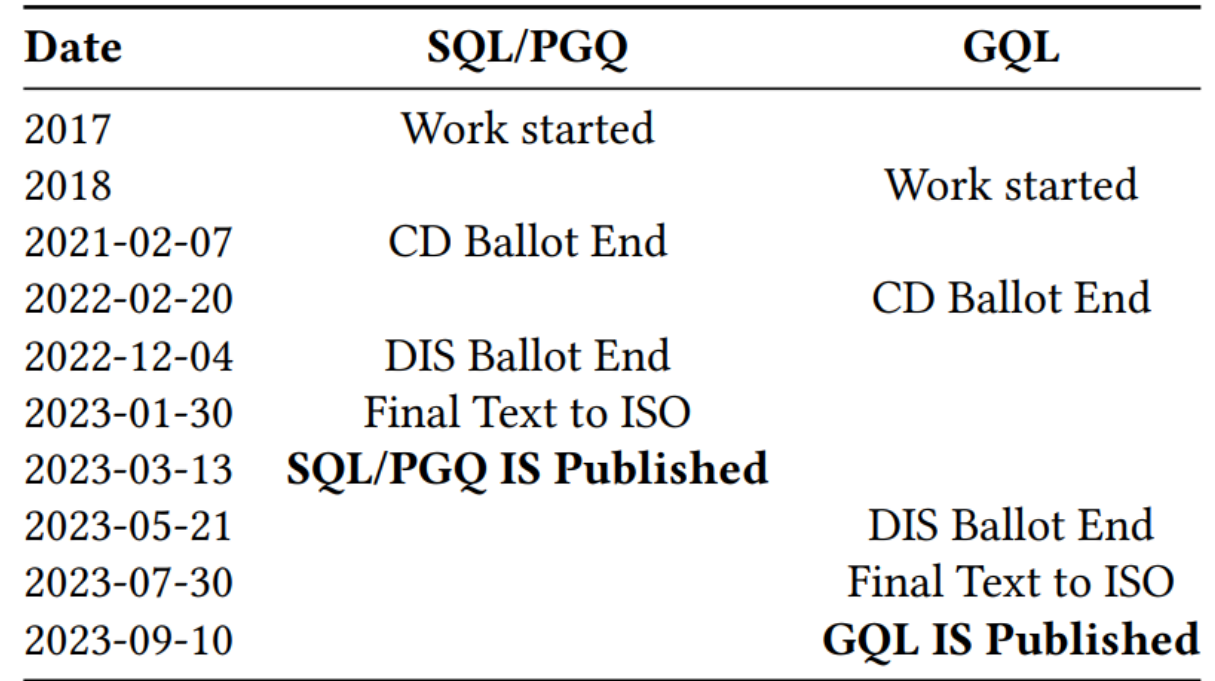

(*SQL Property Graph Querying*)

- GQL published March 2024
- Graph Pattern Matching (GQL and SQL/PGQ) stable August 2022

©Maude Manouvrier - Univ. Paris Dauphine - Repris de [https://ldbcouncil.org/event/fifteenth-tuc-meeting/attachments/petra-selmer-towards-gql-v1-a-property-graph-query](https://ldbcouncil.org/event/fifteenth-tuc-meeting/attachments/petra-selmer-towards-gql-v1-a-property-graph-query-language-standard.pdf)[language-standard.pdf](https://ldbcouncil.org/event/fifteenth-tuc-meeting/attachments/petra-selmer-towards-gql-v1-a-property-graph-query-language-standard.pdf) , <https://ldbcouncil.org/event/fifteenth-tuc-meeting/attachments/leonid-libkin-pattern-matching-in-gql-and-sql-pgq.pdf> et <https://ldbcouncil.org/event/fifteenth-tuc-meeting/attachments/keith-hare-property-graph-standards-process-and-timing.pdf>

### *Property Graph Queries* **(SQL/PGQ)**

• Extension du standard SQL aux graphes – SQL:2023 <https://www.iso.org/obp/ui/#iso:std:iso-iec:9075:-16:dis:ed-1:v1:en>

```
CREATE TABLE person ( \ldots );
CREATE TABLE company ( \ldots );
CREATE TABLE ownerof (...);
CREATE TABLE transaction ( \ldots );
CREATE TABLE account ( \ldots );
```

```
CREATE PROPERTY GRAPH financial transactions
   VERTEX TABLES (person, company, account)
   EDGE TABLES (ownerof, transaction);
```

```
SELECT owner name,
       SUM(amount) AS total transacted
FROM financial transactions GRAPH TABLE (
 MATCH (p:person WHERE p.name = 'Alice')-[:ownerof]-> (:account)
        -[t:transaction]- (:account)
        <-[:ownerof]- (owner:person|company)
 COLUMNS (owner.name AS owner name, t.amount AS amount)
) AS ft
GROUP BY owner name;
```
©Maude Manouvrier - Univ. Paris Dauphine – Exemple repris de <http://peter.eisentraut.org/blog/2023/04/04/sql-2023-is-finished-here-is-whats-new>  $575$ 

## *Property Graph Query Language* **(PGQL) d'Oracle**

- Description: <https://pgql-lang.org/>
- Projet Open-source d'Oracle : <https://github.com/oracle/pgql-lang>
- Langage de la base de données Graphe d'Oracle, *Oracle's Graph Database* : <https://www.oracle.com/database/graph/>
- Dernière spécification en août 2022 : <https://pgql-lang.org/spec/1.5/>

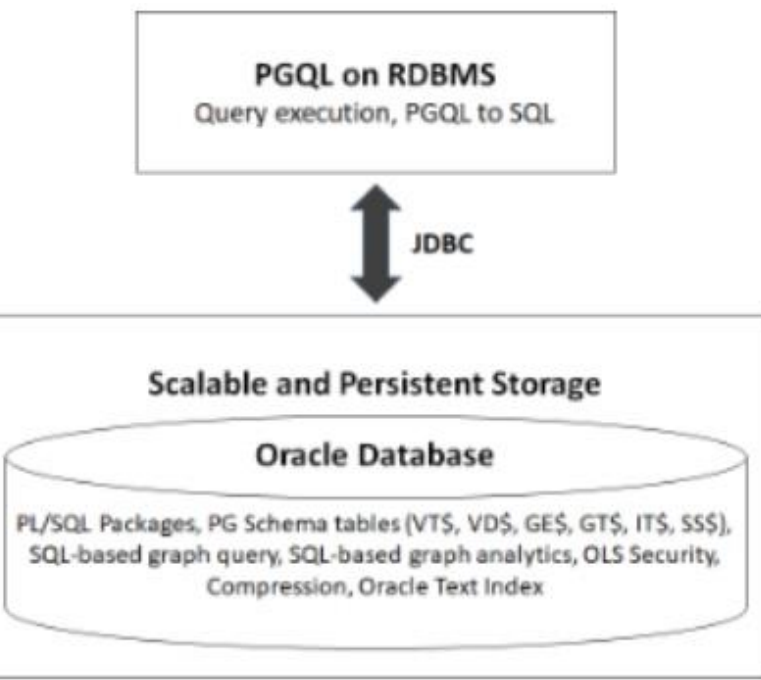

576 ©Maude Manouvrier - Univ. Paris Dauphine – Images reprises de [https://docs.oracle.com/en/database/oracle/property-graph/21.3/spgdg/executing-pgql-queries-property-graph](https://docs.oracle.com/en/database/oracle/property-graph/21.3/spgdg/executing-pgql-queries-property-graph-schema-tables.html)[schema-tables.html](https://docs.oracle.com/en/database/oracle/property-graph/21.3/spgdg/executing-pgql-queries-property-graph-schema-tables.html)

### **Exemple sous PGQL d'Oracle**

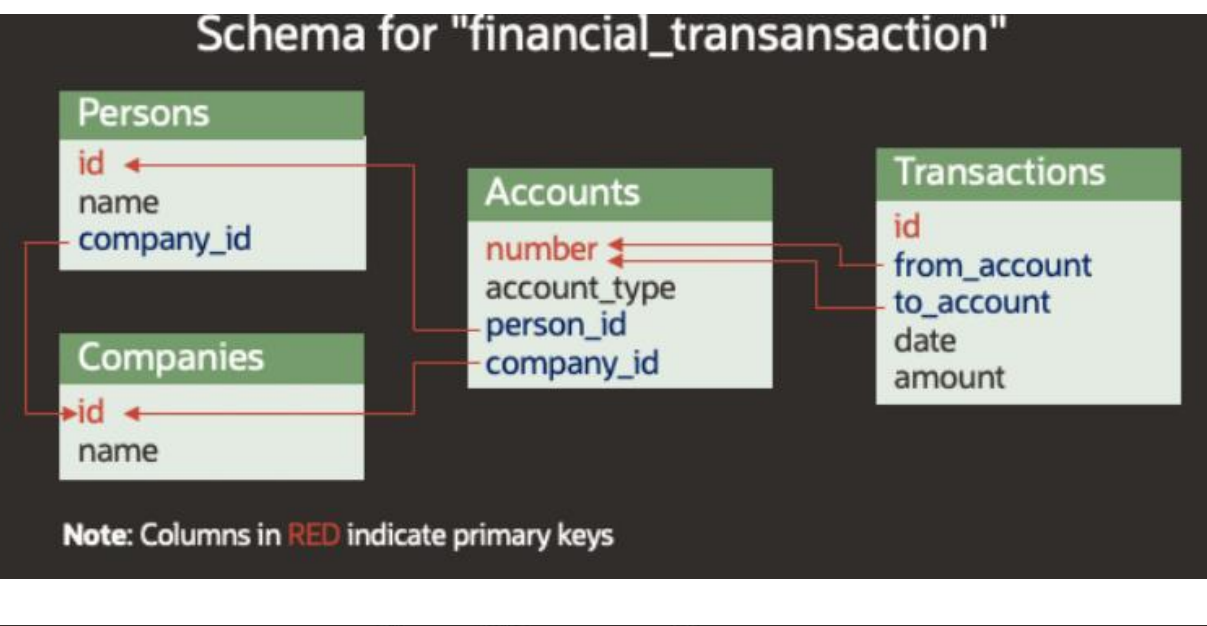

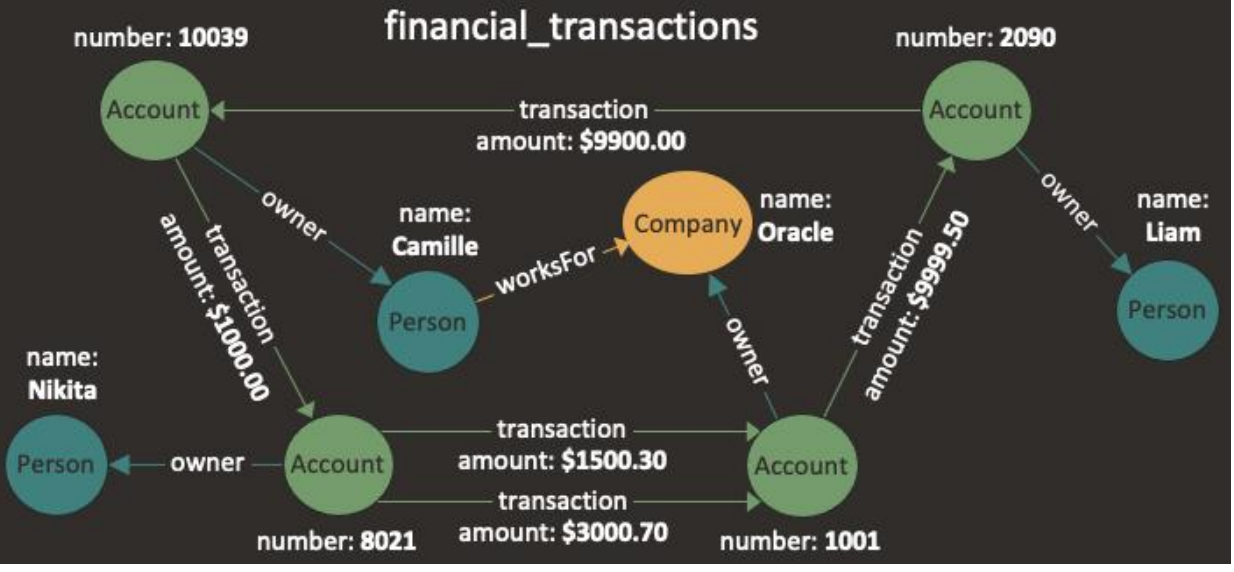

CREATE PROPERTY GRAPH financial transactions **VERTEX TABLES (** Persons LABEL Person PROPERTIES (name), Companies LABEL Company PROPERTIES (name), Accounts LABEL Account PROPERTIES (number) **EDGE TABLES (** Transactions SOURCE KEY ( from account ) REFERENCES Accounts ( number ) DESTINATION KEY ( to account ) REFERENCES Accounts ( number ) LABEL transaction PROPERTIES (amount), Accounts AS PersonOwner SOURCE KEY ( number ) REFERENCES Accounts ( number ) **DESTINATION Persons** LABEL owner NO PROPERTIES, Accounts AS CompanyOwner **SOURCE KEY** (number) REFERENCES Accounts (number) **DESTINATION** Companies LABEL owner NO PROPERTIES, Persons AS worksFor SOURCE KEY ( id ) REFERENCES Persons ( id ) **DESTINATION** Companies **NO PROPERTIES** 

©Maude Manouvrier - Univ. Paris Dauphine – Images reprises de <https://pgql-lang.org/spec/1.5/>

### *Graph Query Language* **(GQL)**

- Page web officielle : <https://www.gqlstandards.org/>
- Page web avec des liens : [https://github.com/szarnyasg/gql-sql](https://github.com/szarnyasg/gql-sql-pgq-pointers)[pgq-pointers](https://github.com/szarnyasg/gql-sql-pgq-pointers)

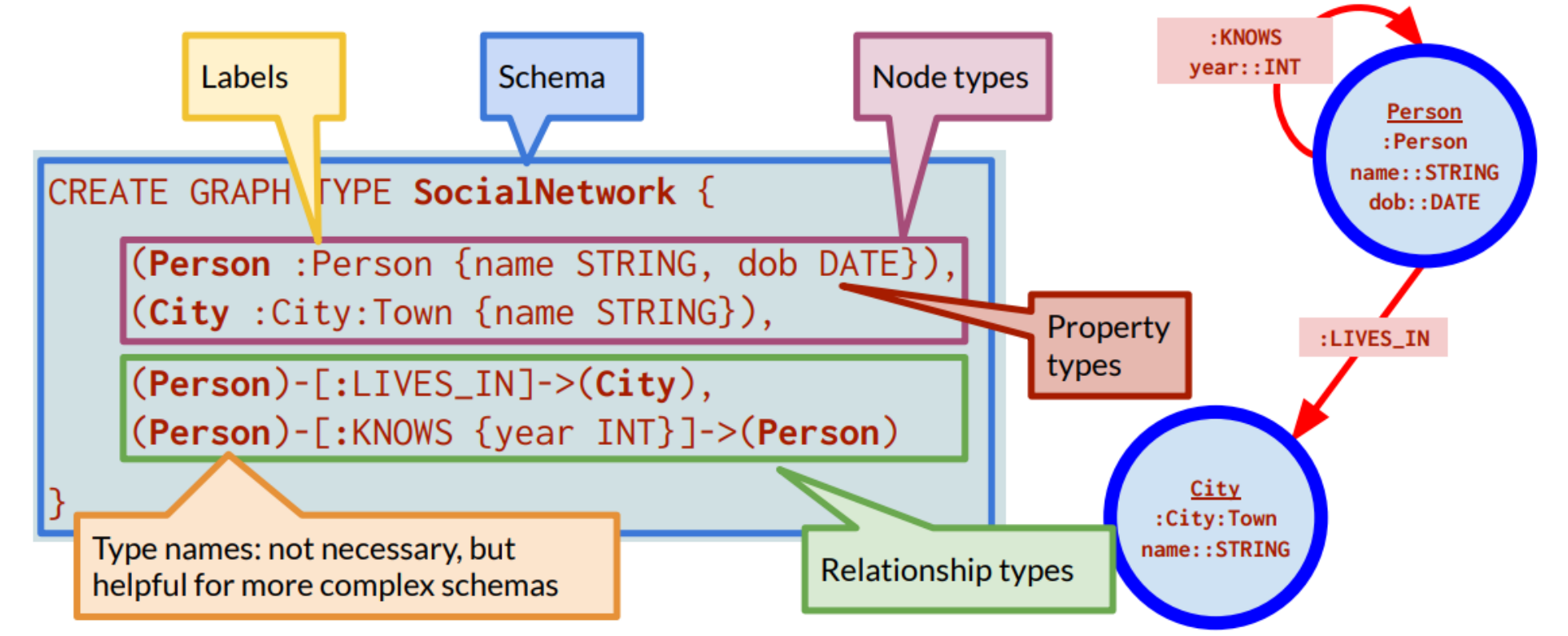

©Maude Manouvrier - Univ. Paris Dauphine – Figure reprise de [https://ldbcouncil.org/event/fifteenth-tuc-meeting/attachments/petra-selmer-towards-gql-v1-a-property-graph-](https://ldbcouncil.org/event/fifteenth-tuc-meeting/attachments/petra-selmer-towards-gql-v1-a-property-graph-query-language-standard.pdf)  $578$ 

#### **Exemples de requêtes en GQL**

```
INSERT ()-[r:S]->()SET r = { a: 20, b: "West", c: 0.937 }
RETURN r.a, r.b, r.c // 20, "West", 0.937
```

```
MATCH ()-\lceil r \rceil a: 20 }\lceil r \rceilSET r.b = "West"RETURN r.a, r.b // 20, "West"
```

```
SELECT t.name AS team, avg(p.age) AS avgAge, count(p) AS numPlayers
FROM SportsGraph
MATCH (t:BasketballTeam)->(p:Player) WHERE t. level = 'pro'GROUP BY t HAVING numPlayers > 5ORDER BY avgAge DESC
LIMIT<sub>5</sub>
```
#### **Principaux moteurs orientés graphes**

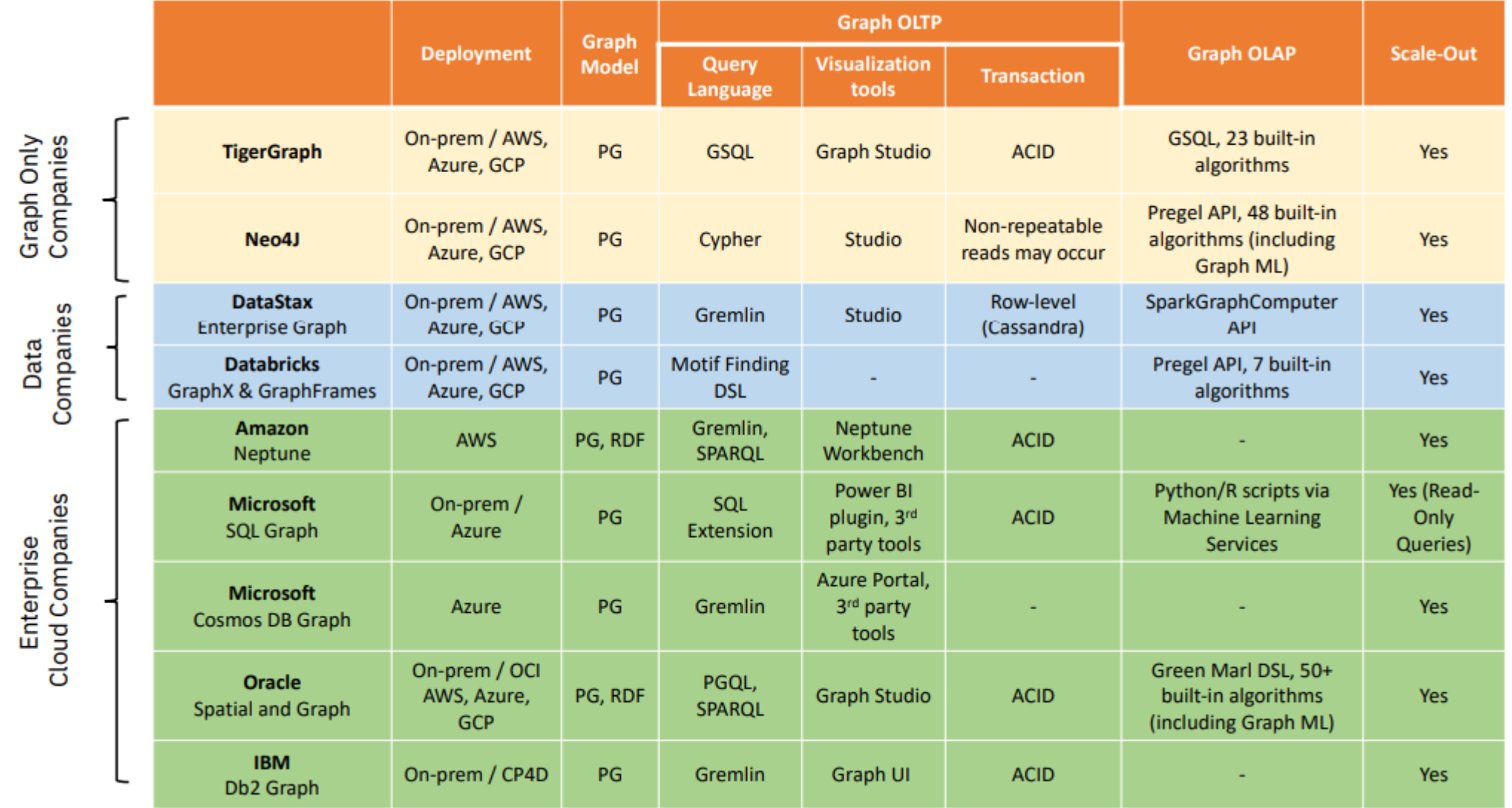